# **МІНІСТЕРСТВО ОСВІТИ І НАУКИ УКРАЇНИ НАЦІОНАЛЬНИЙ АВІАЦІЙНИЙ УНІВЕРСИТЕТ ФАКУЛЬТЕТ КІБЕРБЕЗПЕКИ, КОМП'ЮТЕРНОЇ ТА ПРОГРАМНОЇ ІНЖЕНЕРІЇ КАФЕДРА КОМП'ЮТЕРИЗОВАНИХ СИСТЕМ УПРАВЛІННЯ**

ДОПУСТИТИ ДО ЗАХИСТУ Завідувач кафедри

 Литвиненко О.Є. «\_\_\_\_\_»\_\_\_\_\_\_\_\_\_\_\_\_2021 р.

# **ДИПЛОМНИЙ ПРОЄКТ (ПОЯСНЮВАЛЬНА ЗАПИСКА)**

# **ЗДОБУВАЧА ОСВІТНЬОГО СТУПЕНЯ «БАКАЛАВР»**

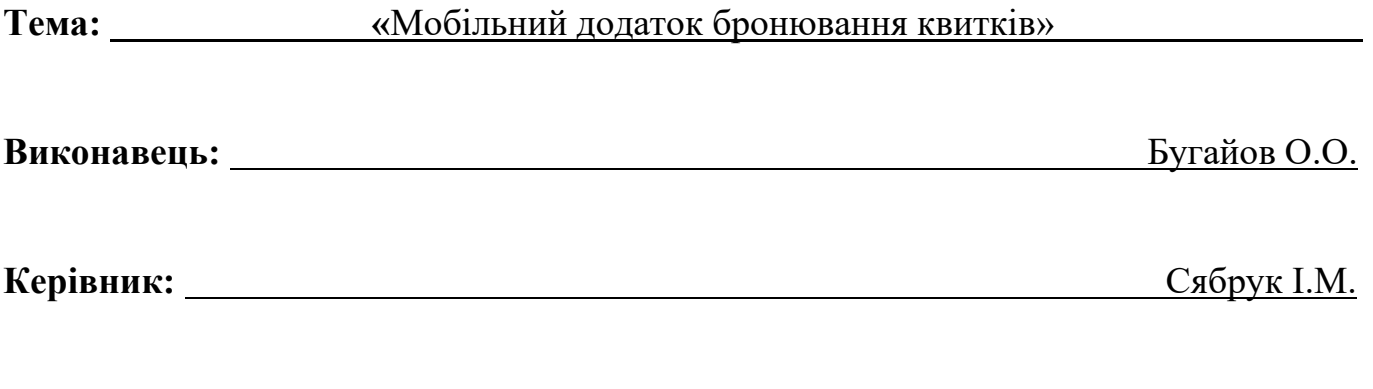

**Нормоконтролер:** Tyпота Є.В.

#### **НАЦІОНАЛЬНИЙ АВІАЦІЙНИЙ УНІВЕРСИТЕТ**

Факультет Кібербезпеки, комп'ютерної та програмної інженерії Кафедра комп'ютеризованих систем управління Спеціальність 123 «Комп'ютерна інженерія» (шифр, найменування)

Освітньо-професійна програма «Системне програмування» Форма навчання денна

> ЗАТВЕРДЖУЮ Завідувач кафедри

 Литвиненко О.Є.  $\kappa$   $\gg$  2021 p.

# **ЗАВДАННЯ на виконання дипломної роботи (проєкту)**

Бугайову Олександру Олександровичу

(прізвище, ім'я, по батькові випускника в родовому відмінку)

1. Тема дипломної роботи (проекту) «Мобільний додаток бронювання квитків»

затверджена наказом ректора від « 04 » лютого 2021 р.  $\mathbb{N}$  135/ст.

2. Термін виконання роботи (проєкту): з 17 травня 2021 р. по 20 червня 2021 р.

3. Вихідні дані до роботи (проєкту): програмна документація, ДСТУ, мова програмування *JavaScript*, середовище розробки *WebStorm*

4. Зміст пояснювальної записки: аналіз предметної області та постановка завдання

проектування, вимоги до програмної системи, програмна реалізація модуля.

5. Перелік обов'язкового графічного (ілюстративного) матеріалу:

1) структурна схема додатку;

 $\overline{a}$ 

 $\overline{a}$ 

2) схема клієнт-серверної архітектури додатку;

3) діаграма послідовності додатку;

4) зовнішній вигляд основних вікон додатку;

# 6. Календарний план-графік

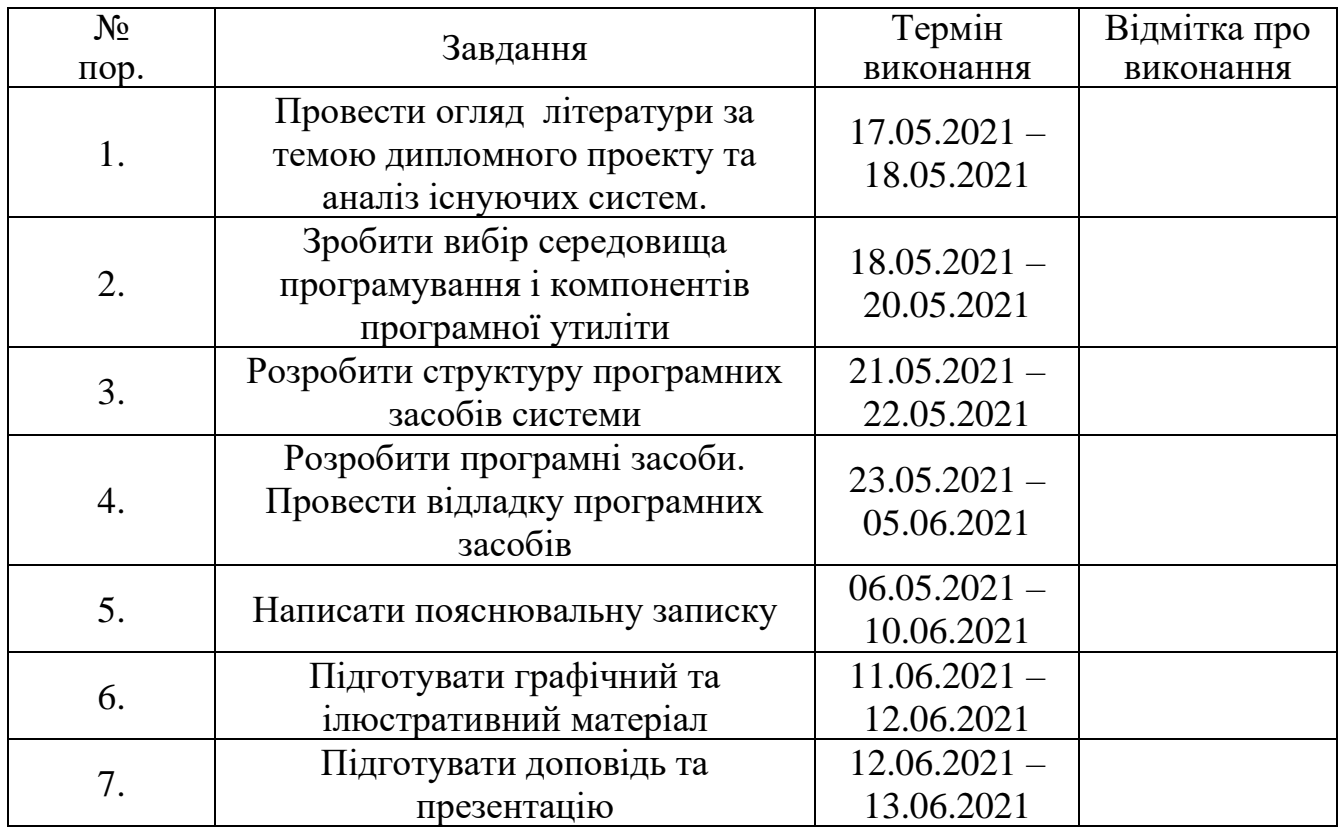

7. Дата видачі завдання: «17 » травня 2021 р.

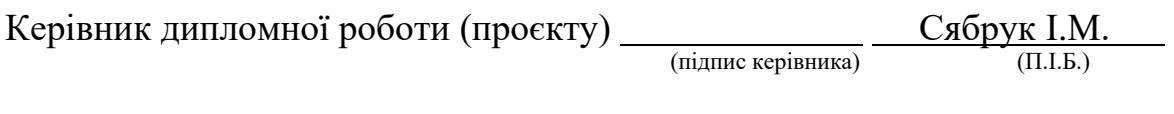

Завдання прийняв до виконання <u>Грандски полетине притайов О.О.</u>

(підпис студента)

#### **РЕФЕРАТ**

Пояснювальна записка до дипломного проекту «Мобільний додаток бронювання квитків»: -- сторінок, -- рисунків, -- літературних джерел, - таблиць.

КВИТКИ, КІНОТЕАТР, МОБІЛЬНІ ЗАСОБИ, ОНЛАЙН-БРОНЮВАННЯ, АВТОМАТИЗАЦІЯ, КІНО.

**Об'єкт** – процес бронювання квитків.

**Предмет** – мобільний додаток бронювання квитків кінотеатру.

**Мета дипломного проекту** – розробити програмний мобільний додаток бронювання квитків кінотеатру.

**Метод проектування** – мова програмування *JavaScript*, інтегрованe середовище розробки програмного забезпечення *WebStorm*.

**Результати** дипломного проекту рекомендується використовувати для автоматизації бронювання місць на фільм в кінотеатрі.

# **ЗМІСТ**

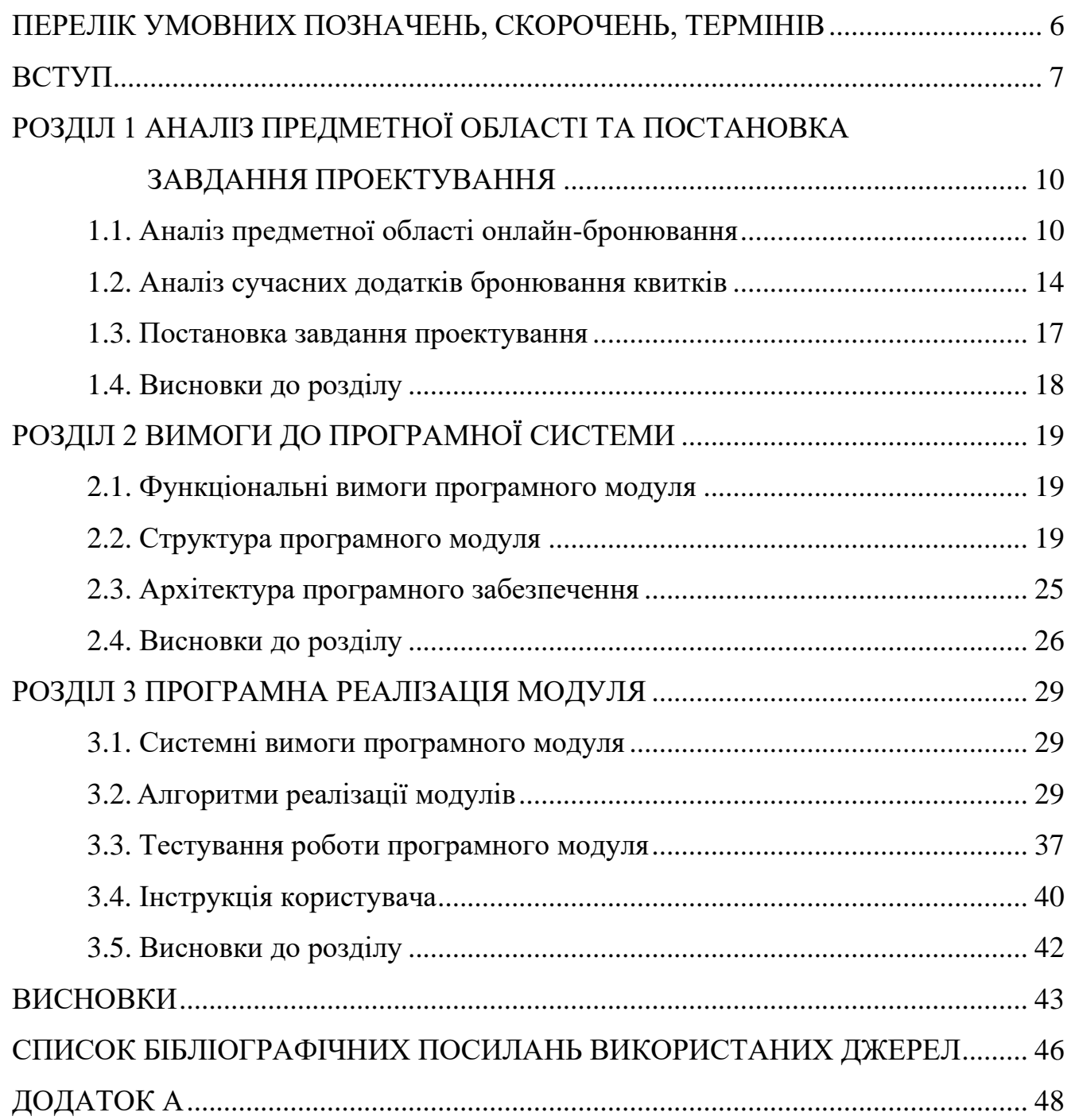

# **ПЕРЕЛІК УМОВНИХ ПОЗНАЧЕНЬ, СКОРОЧЕНЬ, ТЕРМІНІВ**

БД – База даних

*SaaS – Software as a service* (програмне забезпечення як послуга)

*MS SQL – Microsoft Structured Query Language Server*

*HTTP – HyperText Transfer Protocol* (протокол передачі гіпертекстових документів)

*REST – Representational State Transfer* (передача репрезентативного стану)

*API – Application Programming Interface* (прикладний програмний інтерфейс)

*SSL – Secure Sockets Layer* (рівень захищених сокетів)

*TLS – Transport Layer Security* (захист на транспортному рівні)

*AES – Advanced Encryption Standard* (алгоритм блочного шифрування)

*AVD – Android Virtual Device* (віртуальний пристрій Android)

#### **ВСТУП**

На сьогодні існує велика тенденція розширення ринку надання розважальних послуг, до яких відносяться, звісно, потрібно віднести і перегляд фільмів у кінотеатрі. Можна помітити, що кількість кінотеатрів невпинно зростає як у великих містах з населенням більше мільйона, так і в маленьких містах. Не дивлячись на це, є певні й незмінні лідери у наданні цієї послуги.

Для того, щоб компанія була конкурентноспроможна потрібно реалізовувати основні гілки стратегічного зростання й покращення своєї компанії чи навіть мережі.

По-перше, – це збільшення своєї частини на ринку: вихід у містамільйонники, обласні центри, де помічається нестача сучасних кінотеатрів, і збільшення свого знаходження в усіх регіонах.

По-друге, – це розробка й реалізація найпотрібнішої на ринку структури багатозального кіноцентру для зручності відвідувачів цього закладу, щоб надати широкий репертуар і можливість протягом короткого часу потрапити на вподобаний фільм.

По-третє, оптимізація й покращення пристроїв і функцій мережі, що передбачає оцінку економічних показників підприємства, змінену його пристроїв і діяльності.

Процес автоматизації роботи кінотеатру полягає в розробці та впровадженні програмного забезпечення для продажу й автоматичного аудиту квитків, враховуючи різні типи місць у кінотеатрі, цінову політику, програму підтримки постійних клієнтів, систему знижок та інші акції. Процес автоматизації неодмінно зв'язаний з оновленням не тільки програмного продукту, а й з оновленням і покупкою нового обладнання і витратою грошей на його обслуговування. Сюди потрібно включити комп'ютер кожному продавцеві чи касирові, сервер, принтер, касові апарати, а також інше устаткування таке, як комутатори.

Використання системи має спростити управління всіма процесами, пов'язаними з прийманням та обробкою замовлень, надати можливість менеджеру вчасно отримати потрібну інформацію і після цього будувати вірну економічну політику мережі. Позитивний ефект від продуманого застосування автоматизованих систем управління в кіноцентрах безумовний. В умовах фінансової кризи інформаційні технології повинні стати серйозним інструментом для оптимізації системи управління, зменшення витрат і надати безперечні переваги над конкурентами. Автоматизація процесів – запорука хорошого управління. Автоматизація призводить до зменшення довгих операцій, дає можливість швидше обслуговувати глядачів, надає більше можливостей для контролю, при цьому значно покращується робота щодо закупівель і постачань тощо. Все це в свою чергу значно збільшує прибуток, товарообіг, зменшує витрати. Зменшення рутинних операцій значно сприяє скороченню витрат на техніку й персонал.

Актуальність мобільний додаток бронювання квитків в кінотеатрі, це те, що автоматизація кінотеатру чи мережі – сьогодні така ж потреба, як і встановлення екрану. Якісний звук і зображення, зручні місця повинні поєднуватися зі злагодженою роботою автоматизованої системи з продажу та резервування квитків. Сучасний кінопоціновувач вже відвик від таких ситуацій, як продаж квитків різним людям на одне і те ж місце. Йому теж важко уявити, що квитки на фільм не можна забронювати за телефоном або «онлайн».

Завдяки використанню сучасних технологій розроблене програмне забезпечення має не складний і зрозумілий інтерфейс, швидко працює й надає актуальну інформацію

Практичне значення отриманих результатів. Розроблений в даному дипломному проекті мобільний додаток бронювання квитків в кіно надає можливість інтграції кінотеатрам та використання користувачам системи для створення онлайн-бронваюння квитка на сеанс.

В першому розділі проведено аналіз області онлайн-бронювання; проаналізовано сучасні додатки за даною темою; було прийняті рішення щодо завдань до програмного модуля.

В другому розділі сформульовано вимоги до програмного модуля, а саме: розроблено функціональні вимоги програмного модуля; структуру програмного модуля; архітектуру програмного модуля.

В третьому розділі встановлено системні вимоги програмного модуля; описано алгоритми реалізації модулів; описано інтерфейс користувача, а також проведено ручне тестування програмного модуля.

### **РОЗДІЛ 1**

# **АНАЛІЗ ПРЕДМЕТНОЇ ОБЛАСТІ ТА ПОСТАНОВКА ЗАВДАННЯ ПРОЕКТУВАННЯ**

#### **1.1. Аналіз предметної області онлайн-бронювання**

Кожен кінотеатр має свою систему залів і розташування місць в них. Зали мають наступні характеристики:

· Кількість рядів

· Кількість місць в кожному з рядів

Реалізація квитків в кінотеатр може здійснюватися як за допомогою обслуговування в режимі живої черги, так і за допомогою попереднього бронювання квитків (по телефону або самостійно на сайті кінотеатру). Місця на конкретний сеанс можуть перебувати в кількох статусах:

 $-\cdot$  вільно

–· заброньовано

–· придбано

–· не обслуговується

Для бронювання квитків клієнт повинен надати наступну інформацію оператору каси або на сайт:

· Назва фільму

· Дата сеансу

· Час сеансу

· Кількість квитків

· Номер ряду (рядів)

· Номер місць (а)

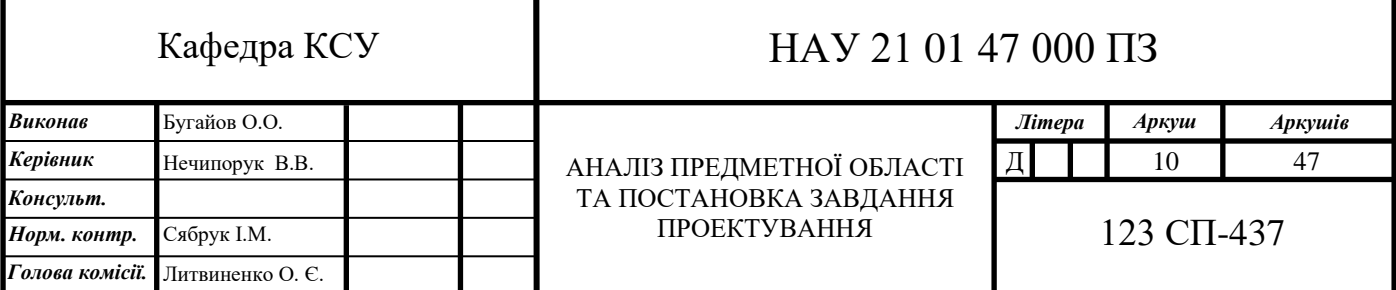

· Прізвище (або інше кодове слово)

При бронюванні місце в кінотеатрі на даний сеанс резервується, інша особа не може придбати квиток на це місце. Коли клієнт, що забронювала квиток в кінотеатр, приходить в касу, він повинен назвати або ввести кодове слово, щоб купити квитки на потрібний сеанс.

додаток користувач база бронювання

Заброньовані квитки повинні бути викуплені заздалегідь. Якщо за встановлений до сеансу час квитки не викуплені, бронь згорає і купити квитки на заброньовані місця може будь-хто.

#### **1.1.1. Дослідження предметної області та цільової аудиторії**

В основну цільову аудиторію увійшли люди від 18 до 35 років, які відвідують кінотеатр 1-3 рази на місяць. Активні користувачі мобільних телефонів і Інтернету, в основному офісні співробітники.

У процесі дослідження я використовував наступні інструменти і джерела для отримання інформації:

• Польові дослідження всередині і біля кінотеатру;

- Інтерв'ю з відвідувачами кінотеатру;
- Інтерв'ю з експертами в предметній області (касирами);

• Онлайн-опитування створений за допомогою Google Forms і опублікований в соціальних мережі Facebook;

• Огляд додатків-конкурентів і відгуків про них в App Store і Google PlayMarket

Щоб ближче дізнатися свою аудиторію, відчути всі проблеми користувачів, вивчити технології електронних квитків було проведено аналіз в 3-х кінотеатрах різних міст.

Тепер знайомимося з видами електронних квитків. Вивчаємо як люди їх вже використовують.

Електронний квиток можна роздруковувати:

Електронний квиток у вигляді QR-коду можна показувати на екрані смартфона:

Для того, щоб пройти в кінотеатр без паперового квитка, користувачеві потрібно купити його в інтернеті як зазвичай і зберегти на телефон QR-код:

2. Інтерв'ю з відвідувачами кінотеатру

- В який час і дні тижня Ви відвідуєте кінотеатр?
- Опишіть як Ви купуєте квитки в кіно?
- З ким Ви зазвичай ходите в кіно?
- Що спонукало вас купувати квитки онлайн?
- Яка основна причина Вашого походу в кінотеатр? Чому?
- Які труднощі виникають при купівлі квитків в кінотеатр?

• Чи користувалися Ви сервісами он-лайн бронювання квитків. Що сподобалося і що не сподобалося в них?

• Як Ви вибираєте фільм для перегляду? На що звертаєте увагу?

• З якого пристрою Ви найчастіше шукайте інформацію про фільми, бронюєте квитки? Яка у Вас модель смартфона?

• Опишіть ідеальний інструмент для он-лайн замовлення квитків в кіно? Що там має бути?

3. Інтерв'ю з експертами в предметній області

- Хто приходить в кінотеатр? Опишіть портрет вашого глядача?
- Де відвідувачі купують квитки на сеанси в вашому кінотеатрі?
- Які труднощі виникають у людей при купівлі квитків в кінотеатр?
- Розкажіть про умови бронювання / купівлі у вашому кінотеатрі?

• За допомогою яких інструментів можна забронювати / купити он-лайн квиток на сеанс у ваш кінотеатр?

4. Онлайн опитування за допомогою Google Form

Щоб провести онлайн опитування я скористався Google Forms і соціальною мережею ВКонтакте і Facebook. Розмістив пост з проханням заповнити опитування у себе в профіль і розповсюдив його в групах свого міста, спільнотах кінотеатрів і антікафе. В опитуванні брали участь хлопці з Росії, України, Білорусі. Протягом 2 х днів я зібрав відповіді від 103 осіб.

5. Огляд і аналіз додатків-конкурентів

Встановлюємо додатки на смартфони iPhone 5s і Nexus 5, щоб вивчити як вони виглядають і працюють в операційних системах iOS і Android, знаходимо їх недоліки, які слід уникати, і гідності (ідеї), які можна запозичити. Походу справи вивчаємо відгуки користувачів на Google PlayMarket і збираємо забаганки.

Висновки після етапу досліджень:

Після проведення індивідуальних інтерв'ю та онлайн опитування мені вдалося скласти список проблем, які виникають у людей при купівлі квитків в кінотеатр. У тих хто купує квитки в касі більшість труднощів вельми стандартні:

Купівля в касі:

• Черга в касу;

- Важко вибрати відповідне місце на схемі;
- Зайняті кращі (бажані) місця в залі;
- Неможливість бронювати квитки раніше, ніж в день сеансу;
- Люди швидко розбирають квитки на прем'єрний сеанс;
- Не приймають кредитні картки до оплати;
- Не завжди вдається зібрати компанію в кінотеатр.

Купівля онлайн (сайт або додаток):

• Не люблять роздруковують електронні квитки, тому що бояться, що їх не приймуть на касі, не вважає сканер. А у деяких взагалі немає можливості це зробити, тому що немає принтера;

• Побоюються шахрайства, бояться вводити номер карти, сумніваються в конфіденційності залишених персональних даних, безпеки проведення платежу;

• Побоюються, що пристрій, який зчитує електронний квиток буде несправне;

• Побоюються, що якщо трапиться програмний збій і система не зарахує оплату, квиток може бути втрачений;

• Бояться переплатити за електронний квиток;

• Насторожує те, що можуть не прийняти електронний квиток і повідомити, що він підроблений;

• Дані банківської картки не зберігаються;

• Тільки 1 спосіб оплати. Немає відповідних платіжних систем або оплати через СМС;

• Не відразу видно ціну на сеанс;

• Чи не оновлюється список вільних місць, з яких знята бронь за півгодини / годину до сеансу;

• Немає повної інформації про фільм, включаючи трейлер, рейтинг та відгуки;

• Неможливо залишити свій відгук про переглянуті фільми;

• Проблеми з геолокації, додаток не визначає місце розташування людини, не можна задати вручну своє місце розташування;

• Відсутня додавання в обране улюблених кінотеатрів;

• Немає прив'язки до аккаунту, щоб бачити всі свої квитки;

• Немає фільтра по рейтингу, жанру, тривалості, ціну, час;

• Якщо додаток працює від інтернету, може втрачатися зв'язок, а в цей момент потрібно показати штрих-код і з'являється чергу на вході;

• Люди помилково замовляють квитки в кінотеатр, який знаходиться в іншому місті

Персонажі і їх потреби

В результаті проведених досліджень інформацію про майбутні користувачів можна оформити у вигляді персонажів. Я виділив 2 типу персонажів і визначив їх проблеми, цілі й потреби.

1.1.2. Призначені для користувача сценарії

З сценаріїв починається проектування майбутнього продукту. Для цього потрібно описати ситуації в яких продукт буде використовуватися різними людьми.

Сценарій 1. Плани на вечір

Сьогодні п'ятниця і Наталія з своїм хлопцем думають як провести вечір.

Вони вирішують піти на кінотеатр на фільм «Алісу в Задзеркаллі». Наталя хоче зайняти кращі місця в залі, але заздалегідь купити квиток не виходить, тому що вони з хлопцем зайняті майже весь день. Наталя вирішує замовити квиток онлайн і встановлює на телефон додаток, яке давно радили друзі.

Додаток при першому запуску запитує місто, Наталя вибирає Київ. Наталя знаходить в добірці з фільмами на сьогодні «Алісу в Задзеркаллі» і вибирає фільм. Далі вона бачить список кінотеатрів в якому йде фільм і розклад сеансів. Наталя вводить в поле пошуку назву кінотеатру, система знаходить його. Наталя вибирає час сеансу. Система показує схему кінотеатру і Наталя вибирає 2 кращих місця в залі. Далі Наталя перевіряє підсумкову інформацію, вводить e-mail і оплачує квитки мобільним платежем. Наталя роздруковує квиток, який система вислала їй на e-mail після оплати.

Прийшовши з хлопцем в кінотеатр, Наталя пред'являє квиток співробітнику. Він зчитує код на квитку сканером і пропускає хлопців в зал. Все вийшло і пара дивиться класний фільм. Через годину після перегляду система надсилає pushповідомлення Наталії, щоб вона поставила оцінку і залишила відгук про фільм. Наталя авторизується в система, ставить фільму оцінку, пише відгук і ділиться ним з друзями в соціальних мережах.

Сценарій 2. Прем'єра фільму

Андрій великий шанувальник фільмів Marvel і він дізнався їх новостей, що скоро виходить фільм «Люди X. Апокаліпсис». Андрій не хоче пропустити прем'єру, тому що під час прем'єри велика черга і квитки швидко розкуповують.

Андрій відкриває система і бачить в майбутніх анонсах «Люди X. Апокаліпсис». Що не пропустити прем'єру, він натискає «Нагадати» і вибирає пункт «за 2 дні до початку».

Через пару тижнів Андрію на телефон приходить push-повідомлення, що 20 травня починається прокат фільму. Він відкриває система і бачить, що потрібний фільм вже в прокаті. Вибирає фільм, дату показу і місця. Оплачує квиток банківською картою, яку зберіг всередині програми раніше.

Прийшовши в кінотеатр, Андрій відкриває система на телефоні і показує QRкод квитка співробітнику кінотеатру. Співробітник зчитує код сканером і пропускає Андрія в зал.

Через годину після перегляду система надсилає push-повідомлення Андрію, щоб він поставив оцінку і залишив відгук про фільм. Андрій авторизується в система, ставить фільму оцінку, пише відгук.

Сценарій 3. Сімейне дозвілля в іншому місті

Андрій з дружиною і дитиною подорожують по Україні. Сьогодні вони в Києві і вирішують піти в кінотеатр IMAX, тому що їх син хоче подивитися мультфільм «Добрий динозавр» в 3D.

Андрій відкриває система і вибирає на карті найближчий до його готелю кінотеатр IMAX. Вибирає зі списку сеансів кінотеатру мультфільм «Добрий динозавр» і час сеансу. Вибирає 3 місця і сплачує квиток за допомогою банківської карти.

За 1 годину до сеансу, Андрій отримує нагадування про час сеансу.

По приходу в кінотеатр, Андрій відкриває система і знаходить в історії покупок свій квиток. Біля входу в зал, Андрій сканує код квитка через термінал Smartpass. Система схвалює запит і виводить інформацію про ряд і місцях. Андрій і сім'я заходять в зал і дивляться фільм.

Через 1 годину після перегляду система надсилає push-повідомлення Андрію, щоб він поставив оцінку і залишив відгук про фільм. Андрій вибирає «Пізніше», а на постері з фільмом з'являється кнопка «Залишити відгук».

1.2. Аналіз сучасних додатків бронювання квитків

Практика показує, що автоматизація процесів в переважній більшості випадків сприяє істотному підвищенню якості - як продукції, так і управління її виробництвом. Проте, перед прийняттям остаточного рішення, що стосується впровадження автоматизації, рекомендується ознайомитися з основними її перевагами.

Отже, головні переваги автоматизації процесів - це:

1. Прискорення виконання операцій, які повторюються. Автоматика в процесі своєї роботи не схильна до втоми, що забезпечує її безпомилковість, не залежну від тривалості діяльності. Крім цього, однотипні завдання вона реалізує набагато швидше людини.

2. Поліпшення якісних показників діяльності. Головна причина цього відсутність людського фактора, що сприяє зниженню в рази кількості різного роду помилок.

3. Підвищення точності управління. Завдяки застосовуваним інформаційним технологіям, обсяг даних про процес може бути дуже великим, що сприяє більш точному його виконання.

4. Збільшення швидкості прийняття рішення в ситуаціях, які є типовими. Дана перевага гарантує відсутність невідповідностей на наступних стадіях процесу.

Однак варто брати до уваги, що в деяких ситуаціях використання автоматизації процесів не є виправданим. Таке можливо, коли:

1. Дії надто складні технологічно або економічно.

2. Продукт має короткий життєвий цикл. У разі, якщо продукція створюється і виводиться на ринок максимально швидко, або попит на неї буде нетривалим автоматизація може виявитися менш раціональної, ніж ручне виконання процесів.

3. Продукція є одиничною, виконаної майстром вручну.

4. Попит на продукт піддається надмірним коливанням. Дана обставина призводить до змін обсягів випуску, що робить використання автоматики невиправданим.

У будь-якому випадку, перед прийняттям остаточного рішення щодо доцільності використання автоматизації слід провести якомога більш ретельний аналіз, щоб виключити ймовірність некоректно зробленого висновку.

На сьогоднішній день за допомогою сучасних технологій і просунутого програмного забезпечення можна здійснити ефективну організацію практично будь-якого бізнесу і великої компанії. Підприємства в сфері мультимедійних розваг не є винятком, завдяки чому автоматизація кінотеатру для багатьох бізнесменів, що займаються прокатом кіно, є пріоритетною. Зараз існує велика кількість сервісів, що пропонують автоматизувати процес вибору та купівлі квитків на кіносеанс. Більшість сервісів пропонують ознайомчий період і, у подальшому, платний план з комісією, або ж створені для окремої мережі кінотеатрів і використовуються виключно нею. Однак обидві категорії сервісів пропонують ідентичні послуги, а саме:

- Перегляд актуальних фільмів, їх описання та сеанси

- Можливість вибору місця (або місць)
- Оплату квитків через Інтернет
- Зберігання куплених квитків у базі даних

- Повернення квитків

- Генерацію електронного коду квитка

Найбільш популярні платформи для автоматизації бізнесу кінотеатрів:

Online Tickets System

Сервіс пропонує оренду програмного забезпечення і працює через SaaS, а також повний викуп програмного забезпечення із можливостю встановлення на власний сервер.

Сервіс пропонує такі можливості у базовому комплекті:

Модуль «Касир»

- Робота з розкладом сеансів
- Фіксація проданих місць
- Продаж, бронювання, повернення грошей
- Монітор покупця
- Система фіксованих знижок

Модуль «Адміністратор»

- Служба захисту касирів
- Управління ціновими схемами
- Управління розкладом
- Управління фільмами

- Статистика продажів

Недоліком системи є відсутність графічного інтерфейсу (треба платити окремо), відсутність можливості у клієнтів купувати квитки онлайн, та відсутність дисконтної програми у базовому пакеті, відсутність мобільного додатку.

SaleTicket

Програма автоматизує продаж квитків для кінотеатрів, театрів, стадіонів, цирків та інших підприємств, відвідування яких здійснюється за вхідними квитками.

Основні можливості сервісу це:

- Продаж квитків, обмін і повернення куплених квитків.

- Онлайн продаж і бронювання квитків.

- Депозити, абонементи, подарункові сертифікати.

- Бронювання квитків і продаж їх з функцією пошуку заброньованих місць за номером броні або прізвища

- Реалізація квитків з різними знижками

- Нарахування бонусів за покупки і можливість придбання квитків за накопичені бонуси.

Система являє собою програмне забезпечення для операційної системи

Windows, використовує застаріле обладнання (Windows XP, MS SQL Server 2005), та не має кабінету користувача для перегляду куплених квитків. Також цей сервіс, як і попередній, був розроблений у першу чергу для продажу кінотеатрам, тоді як для користувачів вони можуть не принести ніякої користі.

Vkino

Vkino – найбільш популярний сервіс продажу квитків в кінотеатр. Він

найбільш сучасний, підтримує усі популярні платформи, та безліч кінотеатрів.

Його основні переваги це:

- Наявність WEB інтерфейсу

- iOS та Android додатки

- Підтримка безлічі кінотеатрів по всій країні

- Кабінет користувача

- Фільтрація кінотеатрів за містом

- Пошук фільмів

- Перегляд трейлерів

- Онлайн оплата

- Повернення квитків

Цей сервіс міг би стати найкращім, якби не недоліки у його мобільних додатках. Мобільні телефони зараз є дуже популярними і в основному користувачі віддають перевагу мобільним додаткам, а не веб сайтам, адже телефон завжди з собою. Нажаль, мобільні додатки Vkino – дуже застарілі, мають певну кількість багів, не адаптовані під останні моделі смартфонів, та періодично аварійно закінчують роботу. Їхній рейтинг 2 із 5 та багато негативних відгуків лише підтверджують висновки.

#### 1.3. Постановка завдання проектування

Розроблюване програмне забезпечення призначене для автоматизації процесу купівлі квитків в кінотеатр. Мета створення даної роботи – підвищення ефективності процесу вибору та купівлі квитків в кінотеатр за допомогою використання інтегрованої інформаційної системи, яка містить серверне застосування та мобільний додаток.

Для досягнення мети даної роботи система повинна вирішувати наступні задачі:

- Реалізація автентифікації користувача в системі.
- Створення нового профілю користувача.
- Вхід в систему користувача, по створенному профілю раніше.
- Відтворення списку фільмів.

- Відтворення демонстрації інформації про фільм.

- Відтворення демонстрації дати та часу обраного сеансу.

- Можливість вибору місця, купівлі та перегляду куплених квитків.

# **1.4. Висновки до розділу**

1) Після проведення аналізу сформовані вимоги до додатку, які забезпечують його універстальність:

- мати реалізація автентифікації користувача в системі.

- мати створення нового профілю користувача.

- мати вхід в систему користувача, по створенному профілю раніше.
- мати відтворення списку фільмів.

- мати відтворення демонстрації інформації про фільм.

- мати відтворення демонстрації дати та часу обраного сеансу.

- мати можливість вибору місця, купівлі та перегляду куплених квитків.

2) Проаналізовано методи створення програмного модуля сервісу бронювання квартир та обрано мову програмування JavaScript, та інтегроване середовище розробки програмного забезпечення WebStorm.

# **РОЗДІЛ 2 ВИМОГИ ДО ПРОГРАМНОЇ СИСТЕМИ**

# **2.1. Функціональні вимоги програмного модуля**

2.1.1. Аналіз бізнес-процесів бронювання квитків

На основі проведеного бізнес-аналізу було побудовано структурований текстовий опис бізнес-процесів.

BP-01 - Похід в кінотеатр (процес верхнього рівня)

Актор: Глядач.

основний потік

- 1. Актор вирішує сходити в кіно.
- 2. Актор вибирає фільм.
- 3. Актор вибирає кінотеатр і час кіносеансу.
- 4. Актор вирішує не використовувати телефонне бронювання.
- 5. Актор приїжджає в кінотеатр.
- 6. Актор купує квиток (BP-04).
- 7. Актор дивиться фільм.
- 8. Актор обмінюється враженнями з друзями.

розширення

4а. Актор бронює квиток по телефону (BP-02).

4А1. Актор приїжджає в кінотеатр.

4а2. Актор викуповує бронь.

4а3. Актор вирішує не скасовувати бронь.

4а4. Перехід до п. 8.

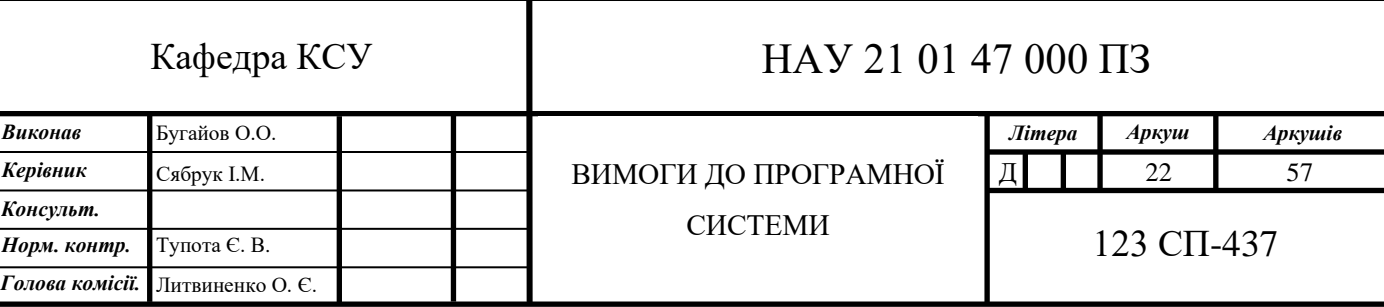

4а3а. Актор відміняє броню (BP-03).

BP-02 - Забронювати квиток по телефону

Актор: Глядач.

основний потік

1. Актор набирає номер кінотеатру.

2. Оператор піднімає трубку.

3. Актор повідомляє дату кіносеансу, кількість необхідних квитків і вимоги до розсадження.

4. Оператор переконується, що ви запросили число квитків не перевищує допустиму кількість броніруемих квитків.

5. Оператор переконується, що даний сеанс існує.

6. Оператор переконується, що до початку сеансу залишилося більше 20 хв.

7. Оператор переконується, що в продажу залишилося необхідне акторів число квитків на кіносеанс.

8. Оператор переконується, що вимоги до розсадження здійсненні.

9. Оператор здійснює бронювання.

10. Оператор називає номер броні.

# розширення

4а. Актор запросив неприпустиме число квитків.

4А1. Оператор повідомляє, що неможливо забронювати таке число квитків.

4а2. Оператор повідомляє, що допустима кількість квитків складає не більше

# 5.

4а3. Актор погоджується на запропоноване число квитків. 4а4. Сценарій триває з п.5.

4а3а. Актор не погоджується на запропоноване число квитків. 4а3а1. Перехід до п. 2 сценарії BP-01.

5а. Названий акторів кіносеанс не існує.

5А1. Оператор повідомляє, що названий кіносеанс не існує.

5А2. Оператор пропонує забронювати квитки на інший кіносеанс.

5а3. Актор погоджується здійснити бронювання на запропонований оператором кіносеанс.

5а4. Сценарій триває з п. 5.

5а3а. Актор не погоджується здійснити бронювання на запропонований оператором кіносеанс.

5а3а1. Перехід до п. 2 сценарії BP-01.

6a. До початку сеансу залишилося менше 20 хв.

6а1. Оператор повідомляє, що забронювати квитки неможливо.

6А2. Перехід до п. 2 сценарії BP-01.

7а. У продажу немає запитаного акторів числа квитків.

7А1. Оператор повідомляє, що в продажу немає необхідного акторів числа квитків.

7a2. Перехід до п. 2 сценарії BP-01.

8а. Вимоги до розсадження не здійсненні.

8а1. Оператор повідомляє, що вимоги до розсадження не здійсненні.

8а2. Оператор переконується, що існують інші можливі варіанти розсадження.

8а3. Оператор пропонує інші можливі варіанти розсадження.

8а4. Актор вибирає один із запропонованих варіантів.

8а5. Сценарій триває з п. 9.

8а4а. Запропоновані варіанти розсадження не підходять акторів. 8а4а1. Перехід до п. 2 сценарії BP-01.

BP-03 - Скасування броні по телефону Актор: Глядач.

#### основний потік

- 1. Актор вирішує скасувати бронь.
- 2. Актор дзвонить в кінотеатр.
- 3. Оператор піднімає трубку.
- 4. Актор повідомляє про намір скасувати бронь.
- 5. Актор повідомляє номер броні.
- 6. Оператор переконується, що бронь з названим номером існує.
- 7. Оператор відміняє броню.

#### розширення

6а. Бронь з названим номером не існує.

BP-04 - Купівля квитка

Актор: Глядач.

#### основний потік

1. Актор повідомляє дату і час кіносеансу, кількість необхідних квитків і вимоги до розсадження.

2. Оператор переконується, що даний сеанс існує.

3. Оператор переконується, що в продажу залишилося необхідне число квитків на кіносеанс.

4. Оператор переконується, що вимоги до розсадження здійсненні.

5. Актор передає оператору плату за квиток (квитки).

6. Оператор передає акторів квитки.

#### розширення

1а. Викуп квитка (BP-05).

2а. Названий акторів кіносеанс не існує.

2А1. Оператор повідомляє, що названий кіносеанс не існує.

2А2. Оператор пропонує придбати квитки на інший кіносеанс.

2а3. Актор погоджується придбати квитки на запропонований оператором кіносеанс.

2А4. Сценарій триває з п. 3.

2а3а. Актор не погоджується купити квиток (квитки) на запропонований оператором кіносеанс.

2а3а1. Перехід до п. 2 сценарії BP-01.

3а. В наявності немає необхідної кількості квитків.

3а1. Оператор повідомляє, що в наявності немає необхідної кількості квитків.

3а2. Оператор пропонує придбати наявні квитки.

3А3. Актор погоджується придбати наявні квитки.

3А4. Сценарій триває з п. 5.

3а3а. Актор не погоджується придбати наявні квитки. 3а3а1. Перехід до п. 2 сценарії BP-01.

4а. Вимоги до розсадження не здійсненні.

4А1. Оператор повідомляє, що вимоги до розсадження не здійсненні.

4а2. Оператор переконується, що існують інші можливі варіанти розсадження.

4а3. Оператор пропонує інші можливі варіанти розсадження.

4а4. Актор вибирає один із запропонованих варіантів.

4а5. Сценарій триває з п.5.

4а4а. Запропоновані варіанти розсадження не підходять акторів.

4а4а1. Перехід до п. 2 сценарії BP-01.

BP-05 - Викуп квитка

Актор: Глядач.

- 1. Актор називає номер броні.
- 2. Оператор переконується, що дана бронь існує в системі.
- 3. Актор передає оператору плату за квиток (квитки).
- 4. Оператор передає акторів квиток (квитки).

### розширення

2а. Бронь не існує в системі.

2А1. Оператор повідомляє акторів, що дана бронювання не зареєстрована в системі.

2А2. Оператор пропонує придбати квитки.

2а3. Перехід до п.1 сценарію BP-04.

Система повинна працювати з такими типами користувачів, як:

- не авторизований користувачі;

- авторизований користувачі.

До функціональних вимог програмного модуля сервісу бронювання квартир належать:

- можливість автентифікації користувача;

- можливість реєстрації користувача;

- можливість перегляду списку доступних фільмів за обраною датою;

- можливість перегляду списку сеансів за обраним фільмом;

- можливість перегляду схеми кінозалу та вільних місць;

- можливість бронювання квитків та отримання ваучеру квитка.

2.1.2. Аналіз бізнес-проблем

Опис проблем зручно описувати за допомогою таблиці, щоб структурувати інформацію за наступними пунктами.

- 1. Проблема.
- 2. На кого впливає.
- 3. Результатом чого є.
- 4. Виграш від нової системи.
- 5. Пріоритет.

Після опису всіх проблем необхідно сортувати в порядку убування за пріоритетом, щоб виділити найбільш значущі.

Таблиця 2.1

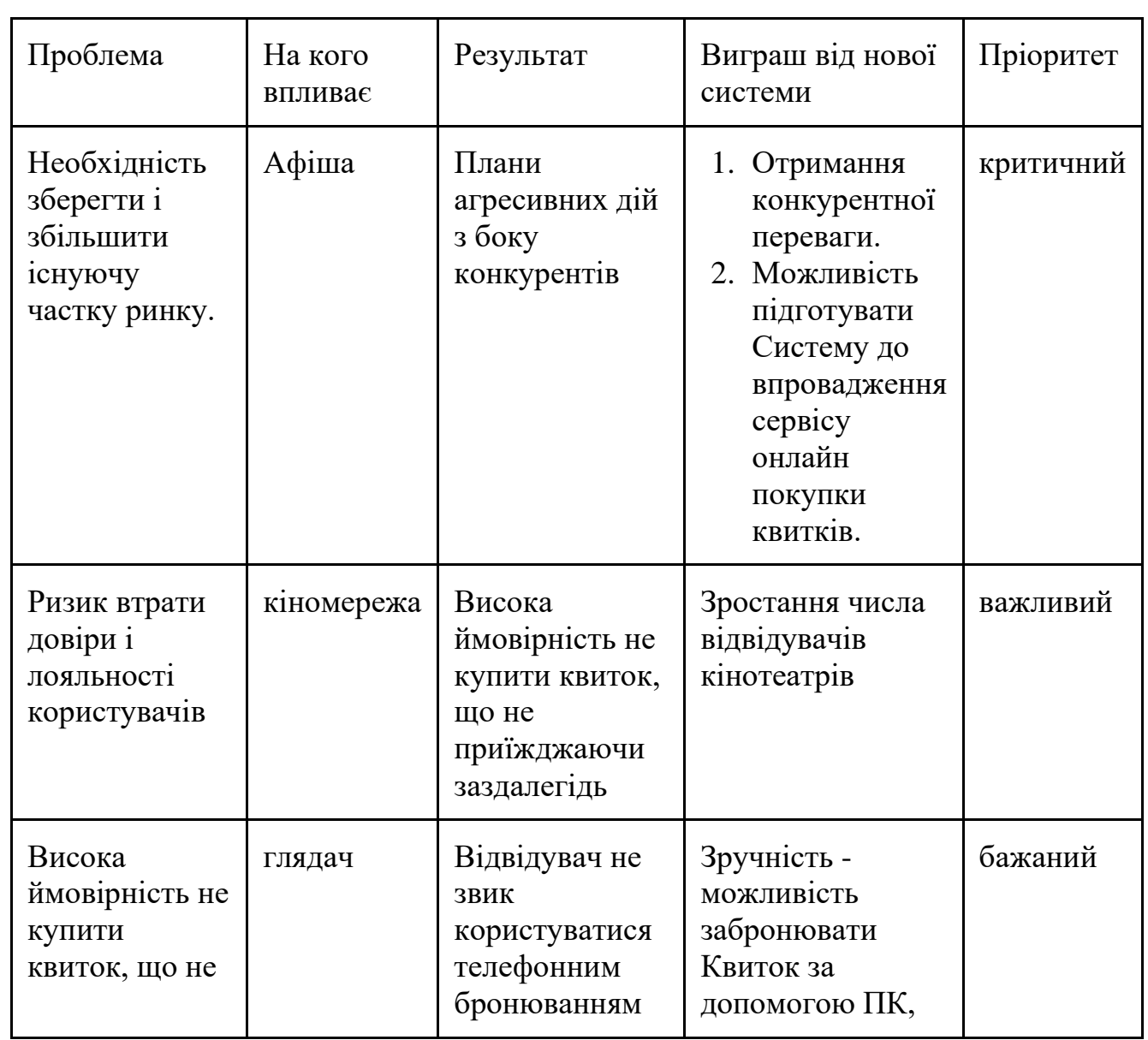

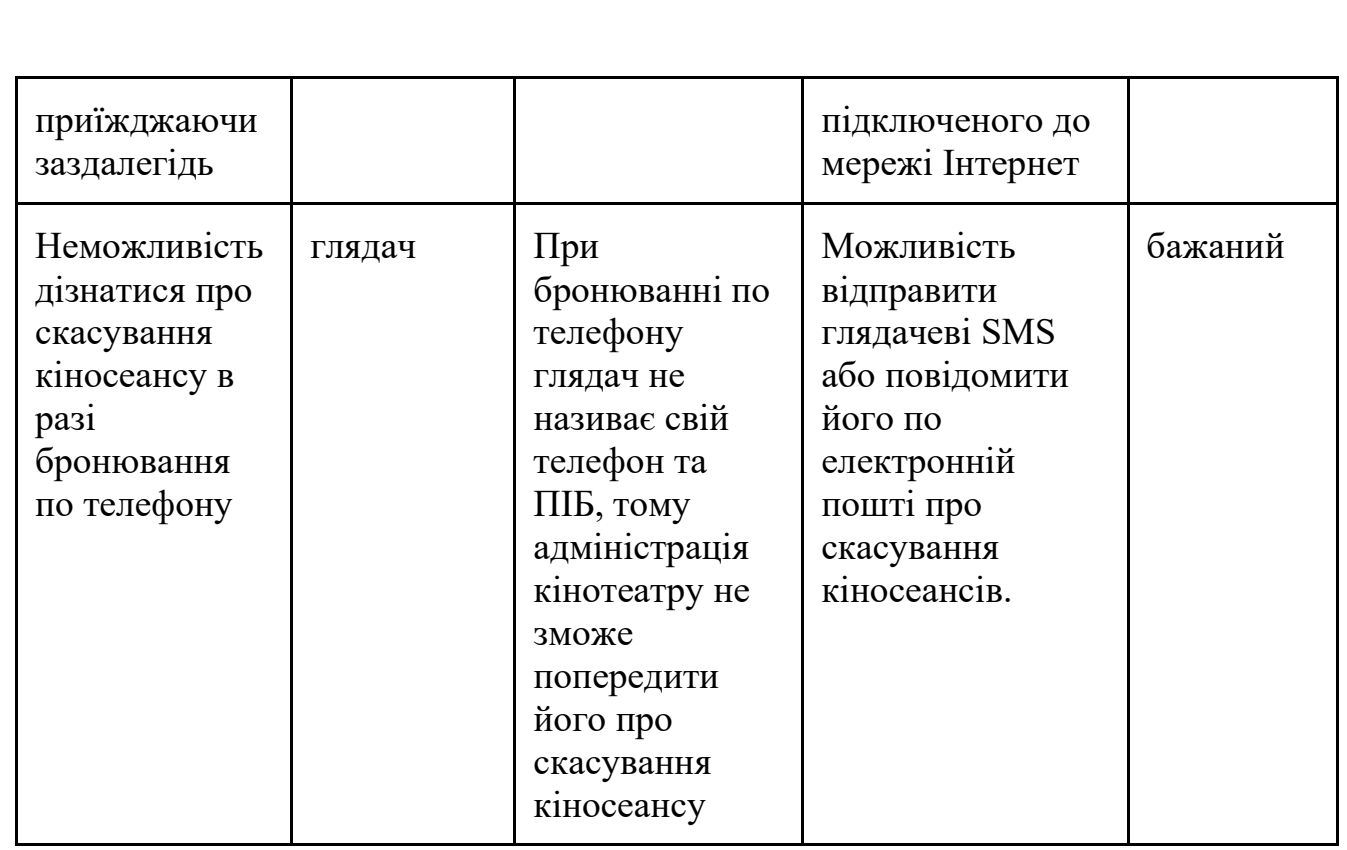

### 2.1.2. Аналіз залежностей

Аналіз залежностей - зображення причинно-наслідкових ланцюжків, виявлення передумов і небажаних ефектів, які в підсумку призводять до проблем. Він частково повторює аналіз проблем, але на відміну від нього допомагає зрозуміти, які існують взаємозв'язку.

Як видно з аналізу залежностей, можливе рішення повинно надавати більш зручну альтернативу телефонному бронювання і в ідеалі використовувати контактні дані покупця:

Нарешті, необхідно визначити, які можливості є у зацікавлених осіб.

Представники керівництва мережі кінотеатрів розповіли про наступні можливості.

1. Можливість розміщувати рекламу сайту afisha.ru на квитках, плакатах, буклетах.

2. Існує електронна система бронювання з зовнішнім API - UCS-прем'єра (Назва для нашого сайту - модуль "бронювання").

3. Створення системи знижок і бонусів для лояльних глядачів.

З боку замовника є наступні можливості.

1. Можливість розробити систему бронювання квитків.

2. Знизити невдоволення глядачів за рахунок оповіщення про зміни сеансів.

3. Забезпечити кінотеатри кіномережі потоком відвідувачів.

4. Можливість використовувати API UCS-прем'єра для інтеграції з сайтом.

5. Можливість відстеження лояльності глядачів і збору статистики.

Таким чином, після проведення бізнес-аналізу має створитися таке розуміння:

1. Яка поточна ситуація? З чим ми маємо справу? Які існують проблеми (узагальнено) -контекст.

2. Хто є основними зацікавленими особами, які у них потреби, мотиви і інтереси? -профілі зацікавлених осіб.

3. Як зараз дозволяється існуюча проблема? -опис бізнес-процесів.

4. З якою предметною областю ми маємо справу?Які є обмеження? Які основні сутності та їх взаємозв'язку?

5. Які проблеми є у кожного зацікавленої особи і що їм дасть пропонований спосіб вирішення проблем? -аналіз проблеми.

6. якіможливості є у зацікавлених осіб для вирішення існуючої проблеми.

Відповівши на ці питання, можна переходити до бізнес-проектування прийняття рішення про те, як будуть вирішуватися проблеми агентів, чи вигідно пропоноване рішення, які основні цілі?

#### **2.2. Структура програмного модуля**

На основі проведеного аналізу функціональних вимог програмного модуля мобільний додаток бронювання квитків структурну схему (рис. 2.1).

Дана структурна схема поділена на два блоки: клієнтський блок та серверний блок. Загальні компоненти структурної схеми:

– база даних, елементами якої є дані користувачів; дані фільмів, сеансів, доступних місць і часу, номерів ваучеру;

– блок взаємодії з БД, який відповідає за зв'язок клієнтської частини програми з базою даних.

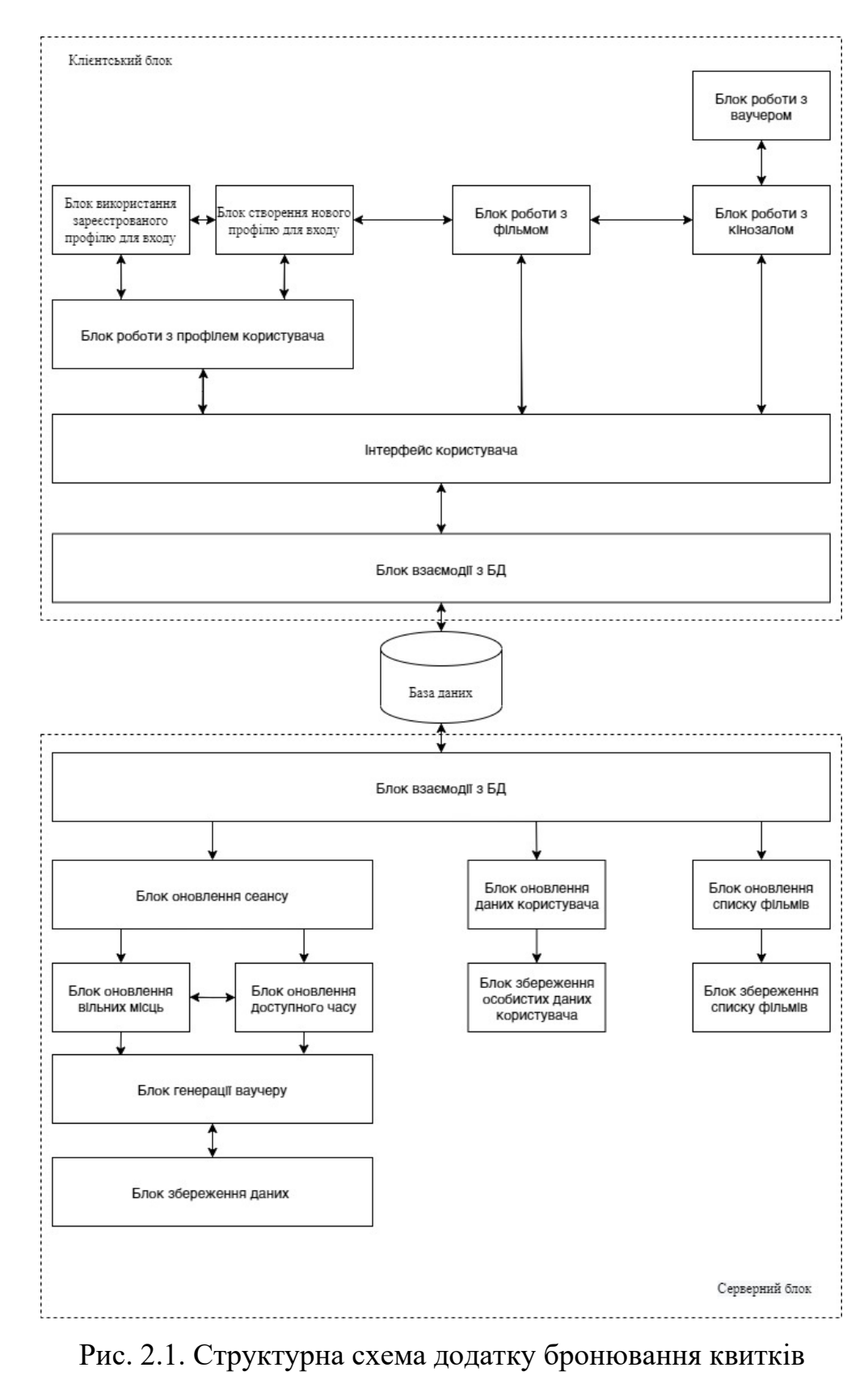

Компоненти клієнтського блоку структурної схеми:

- Інтерфейс користувача, який виконує функцію передачі інформації між користувачем та блоком роботи з базою даних;
- Блок роботи з профілем користувача, який відповідає за авторизацію користувача в системі.
- Блок використання зареєстрованого профілю для входу, який відповідає за авторизацію користувача за наявними в БД даними.
- Блок створення нового профілю для входу.
- Блок роботи з фільмом, який відповідає за можливість перегляду всіх фільмів, що присутні в БД, обрання та перегляд опису фільму.
- Блок роботи з кінозалом, який відповідає за надання користувачів даних стосовно вільних місць сеансу.
- Блок роботи з ваучером, який надає користувачу його код ваучера.

Компоненти серверного блоку структурної схеми:

- Блок оновлення сеансу, який реалізує надання системі оновлених даних стосовно сеансу;
- Блок оновлення вільних місць, який реалізує надання системі оновлених даних стосовно місць;
- Блок оновлення доступного часу, який реалізує надання системі оновлених даних стосовно доступного часу;
- Блок генерації ваучеру, який створює та закріплює за користувачем номер його бронювання;
- Блок оновлення даних користувача, який реалізує закріпленням за користувачем, при успішній реєстрації ключ, завдяки якому може повторно по ньому входити в свій профіль та користуватися функціями сервісу;
- Блок збереження особистих даних користувача;
- Блок оновлення списку фільмів, який реалізує додавання у БД нових фільмів в сервісу;

– Блок збереження списку фільмів, який реалізує збереження даних нового фільму в БД та додавання його до списку фільмів користувачів.

Діаграма послідовності показує життєвий цикл об'єктів, послідовність відправлення і отримування повідомлень між об'єктами.

На діаграмі послідовностей показано у вигляді вертикальних ліній різні процеси або об'єкти, що існують водночас. Надіслані повідомлення зображуються у вигляді горизонтальних ліній, в порядку відправлення

Завдяки діаграм послідовності продемонстрована серверна архітектура та бізнес-логіка (рис. 2.2).

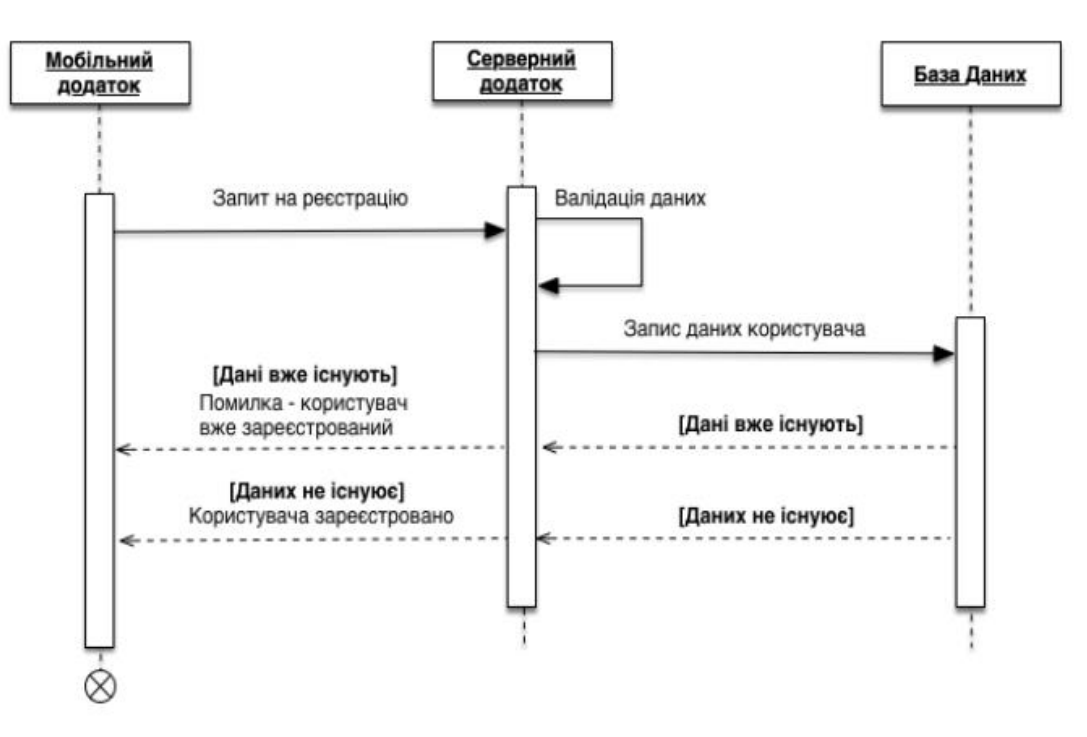

Рис. 2.2. Схема реєстрації профілю користувача

На даній діаграмі представлено реєстрацію профілю користувача, послідовність дій яких:

- Клієнт надсилає свої персональні дані на сервер додатку;
- Сервер проводить аналіз наданих даних;
- Якщо сервер успішно проаналізував, сервер пробує записати дані до БД;
- Якщо сервер повідомляє про існування даних в БД, сервер повідомляє про помилку;

Якщо даних ще не існує в БД, тоді сервер створює новий запис, після чого сервер повідомляє про успішний запис до БД.

Опис процесів для авторизації профілю користувача (Рис. 2.3) складається:

- Клієнт відправляє запит на авторизацію в системі;
- Сервер проводить аналіз наданих даних;
- Якщо аналіз успішен, якщо сервер знайшов *email* та пароль в наявності у БД;
- Сервер генерує токін авторизації користувача та записує його до бази даних;
- Сервер надсилає повідомлення про авторизацію профілю користувачу.

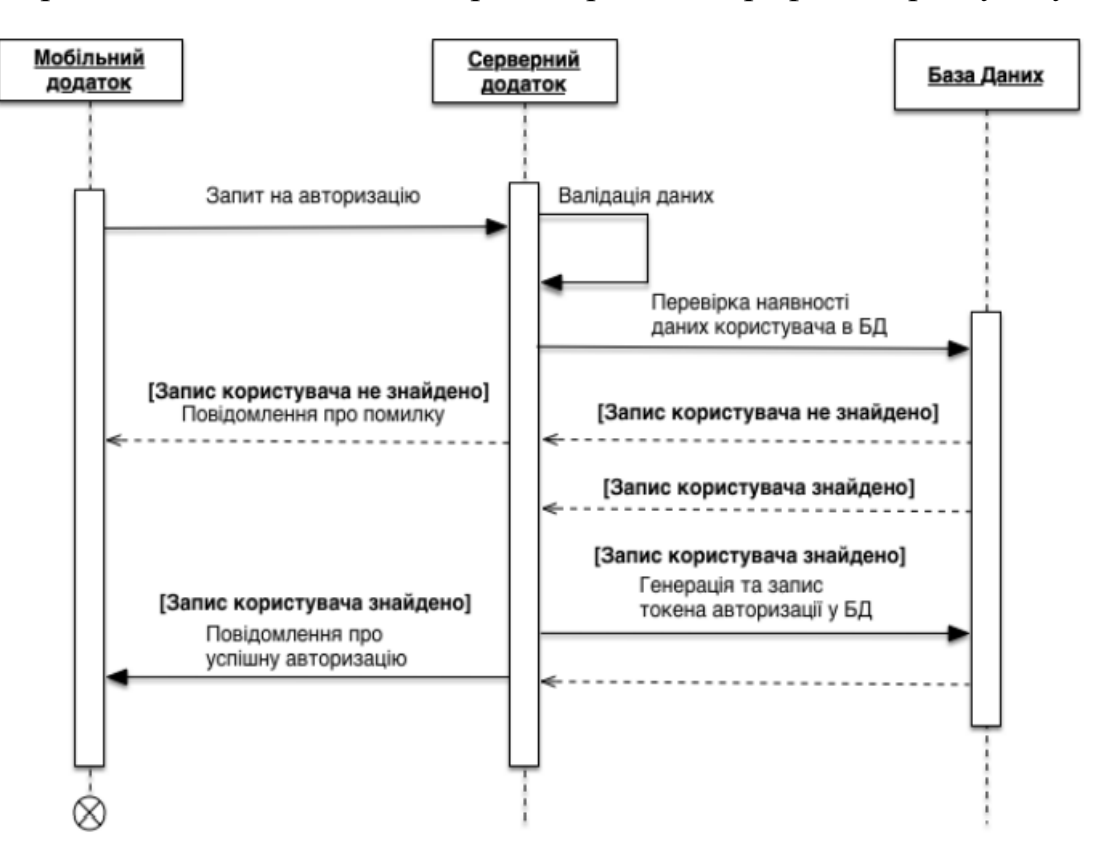

Рис. 2.3. Схема авторизації профілю користувача

Опис процесів отримання списку, для перегляду користувачем(Рис. 2.4) складається:

– Користувач відправляє запит на отримання списку фільмів доступних фільмів

- Сервер завантажує доступні фільми із с даних;
- Сервер повертає список фільмів.

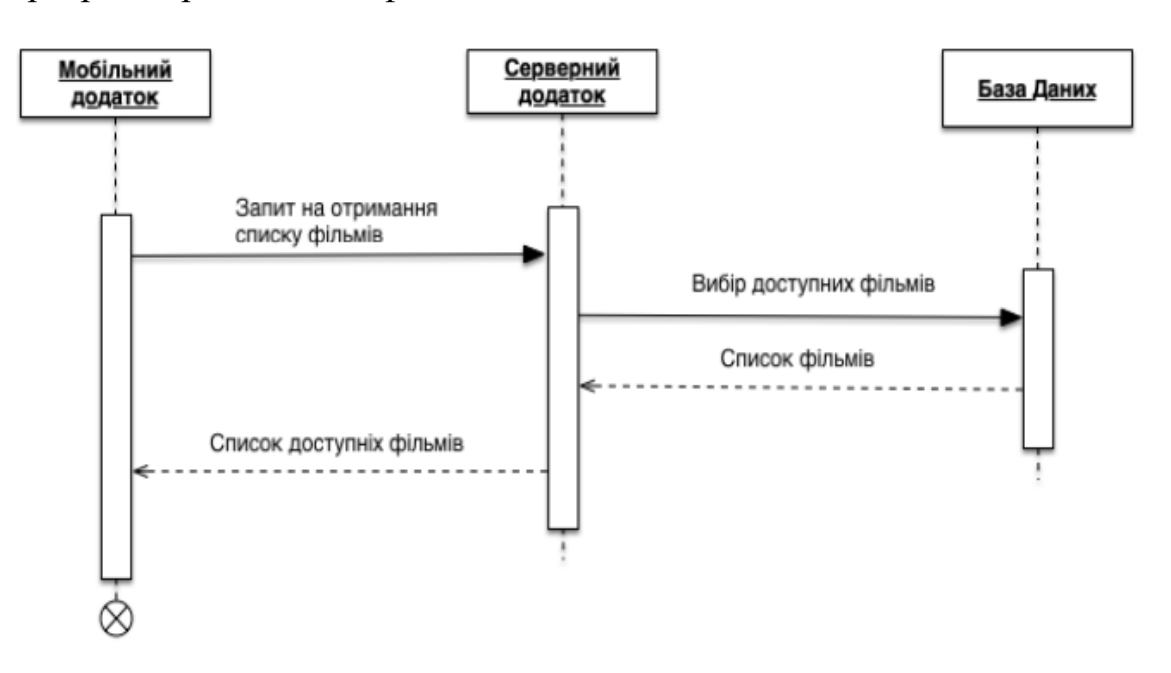

Рис. 2.4. Схема отримання списку фільмів

Опис процесів отримання списку доступних сеансів на фільм (Рис. 2.5) складається:

- Користувач відправляє запит на отримання списку доступних сеансів;
- Сервер вибирає доступні сеанси із бази даних;
- Якщо сервер фільм не знайшов, тоді користувач отримує повідомлення про помилку;
- Якщо сервер фільм знайшов, тоді сервер відправляє список доступних сеансів користувачу.

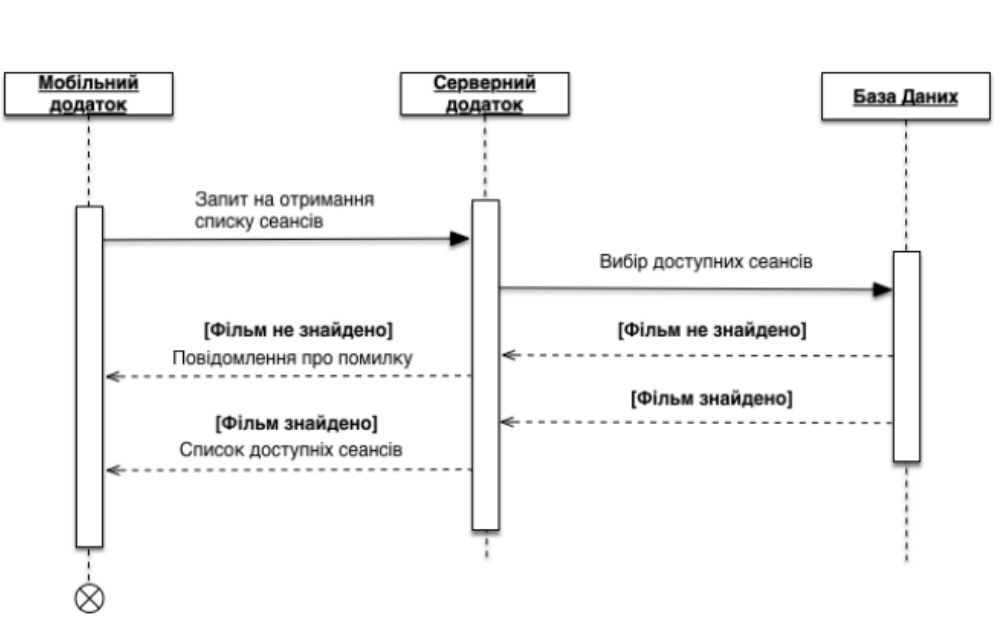

Рис. 2.5. Схема отримання списку доступних сеансів

# **2.3. Архітектура програмного забезпечення**

В системі взаємодія між компонентами реалізована за допомогою *HTTP* запитів до *REST API*, ці запити підтримуються сервером. *REST –* це архітектурний стиль взаємодії компонентів розподіленого додатку в мережі. *REST* є узгоджений набіл обмежень, що враховуються при проектуванні розподіленої системи.

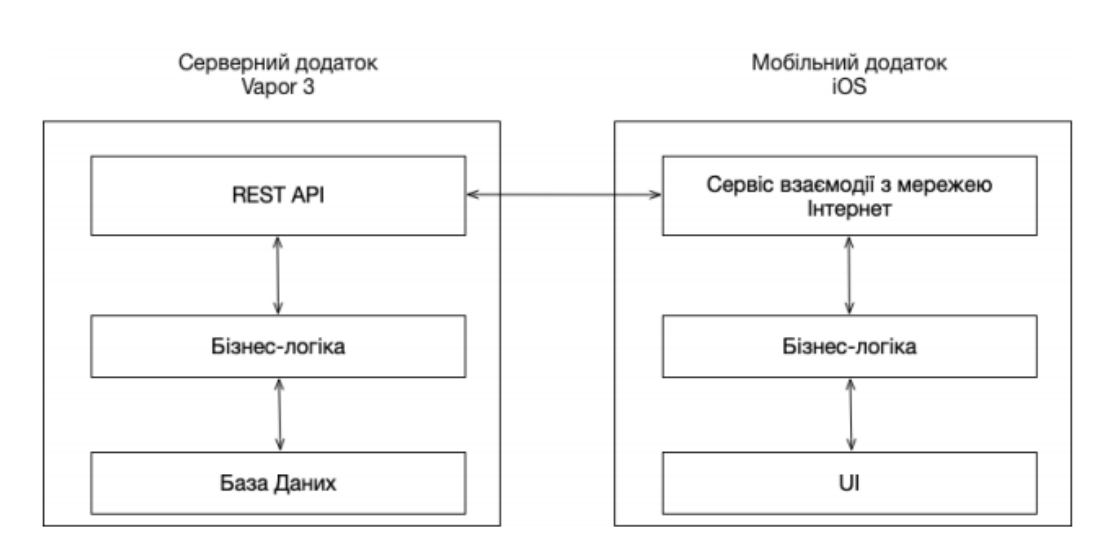

Рис. 2.6. Схема клієнт-серверної архітектури додатку

Для взаємодії з сервером використовується HTTPS з'єднання, яке являє

собою розширення протоколу *HTTP* з підтримкою шифрування в цілях забезпечення безпеки. *HTTP* працює через шифровані транспортні механізми *SSL* і *TLS*.

*TLS* - криптографічний протокол захисту транспортного рівня, що забезпечує захищену передачу даних між вузлами в мережі Інтернет. *TLS* використовує асиметричне шифрування для аутентифікації, симетричне шифрування для конфіденційності та коди автентичності повідомлень для збереження цілісності повідомлень.

Для збереження даних користувача на мобільному пристрої використовується механізм *Keychain*. *Keychain* – це спеціалізована база даних для зберігання метаданих та конфіденційної інформації. Вона захищає дані надійним 256-бітовим шифруванням *AES* і зберігає їх безпосередньо на пристрої. Дані в Keychain представлені у вигляді пар ключ-значення і доступні в межах даного мобільного додатка. В *iOS* кожен додаток запускається у власній пісочниці, яка не має доступу до інших додатків, завантажених у пристрій, і їх даним.

Для збереження паролів використовуються хешування паролів за допомогую алгоритму bcrypt – адаптивна криптографічна функція формування ключа, що використовується для безпечного зберігання паролів. Bcrypt використовує так звану «сіль» для ускладнення розшифрування паролю паролю, наприклад, через атаку перебором, або за допомогою райдужних таблиць.

# **2.4. Висновки до розділу**

1) До функціональних вимог додатку бронювання квитків кіно належать:

- можливість автентифікації користувача;

- можливість реєстрації користувача;

- можливість перегляду списку доступних фільмів за обраною датою;
- можливість перегляду списку сеансів за обраним фільмом;
- можливість перегляду схеми кінозалу та вільних місць;
- можливість бронювання квитків та отримання ваучеру квитка;

2) Розроблено структурну схема, яка складається з блоків:

Загальні компоненти структурної схеми:

– база даних, елементами якої є дані користувачів; дані фільмів, сеансів, доступних місць і часу, номерів ваучеру;

– блок взаємодії з БД, який відповідає за зв'язок клієнтської частини програми з базою даних.

Компоненти клієнтського блоку структурної схеми:

– інтерфейс користувача, який виконує функцію передачі інформації між користувачем та блоком роботи з базою даних;

– блок роботи з профілем користувача, який відповідає за авторизацію користувача в системі.

– блок використання зареєстрованого профілю для входу, який відповідає за авторизацію користувача за наявними в БД даними.

– блок створення нового профілю для входу.

– блок роботи з фільмом, який відповідає за можливість перегляду всіх фільмів, що присутні в БД, обрання та перегляд опису фільму.

– блок роботи з кінозалом, який відповідає за надання користувачів даних стосовно вільних місць сеансу.

– блок роботи з ваучером, який надає користувачу його код ваучера.

Компоненти серверного блоку структурної схеми:

– блок оновлення сеансу, який реалізує надання системі оновлених даних стосовно сеансу;

– блок оновлення вільних місць, який реалізує надання системі оновлених даних стосовно місць;

– блок оновлення доступного часу, який реалізує надання системі оновлених даних стосовно доступного часу;

– блок генерації ваучеру, який створює та закріплює за користувачем номер його бронювання;

– блок оновлення даних користувача, який реалізує закріпленням за користувачем, при успішній реєстрації ключ, завдяки якому може повторно по ньому входити в свій профіль та користуватися функціями сервісу;

– блок збереження особистих даних користувача;

– блок оновлення списку фільмів, який реалізує додавання у БД нових фільмів в сервісу;

– блок збереження списку фільмів, який реалізує збереження даних нового фільму в БД та додавання його до списку фільмів користувачів.

3) Побудовано діаграми послідовностей:

- схема реєстрації профілю користувача;

- схема авторизації профілю користувача;

- схема отримання списку фільмів;

- схема отримання списку доступних сеансів.

4) Побудовано клієнт-серверної архітектури додатку.

# **РОЗДІЛ 3 ПРОГРАМНА РЕАЛІЗАЦІЯ МОДУЛЯ**

#### **3.1. Системні вимоги програмного модуля**

Для розробки програмного продукту програміст має обрати такі технології й засоби, які б спростили йому його роботу, надаючи необхідні інструменти для виконання завдання. Правильний підхід до вибору технологій і засобів програмної реалізації безпосередньо впливає на час розроблення, якість, швидкість роботи продукту та його якості.

Для розробки системи бронювання квитків було вибрано такі засоби:

— операційна система *iOS*

— середовище розробки програми — *WebStorm*

— мова програмування — *JavaScript*;

Система бронювання працює на смартфонах з операційною системою iOS версій не нижче *iOS* 12.

Тестування системи бронювання виконано на емуляторі смартфонів *AVD*, а також на смартфоні з версією *iOS* 12.

# **3.2. Алгоритми реалізації модулів**

Створено *MoviePoster* компонент, який буде відображати кінопостери у списку. Для цього потрібні два реквізити:

У додатку на схемі залу для глядачів необхідно відобразити розташування сцени, місць, вартість квитків. Так користувач зможе швидко розібратися, які саме квитки йому підійдуть.

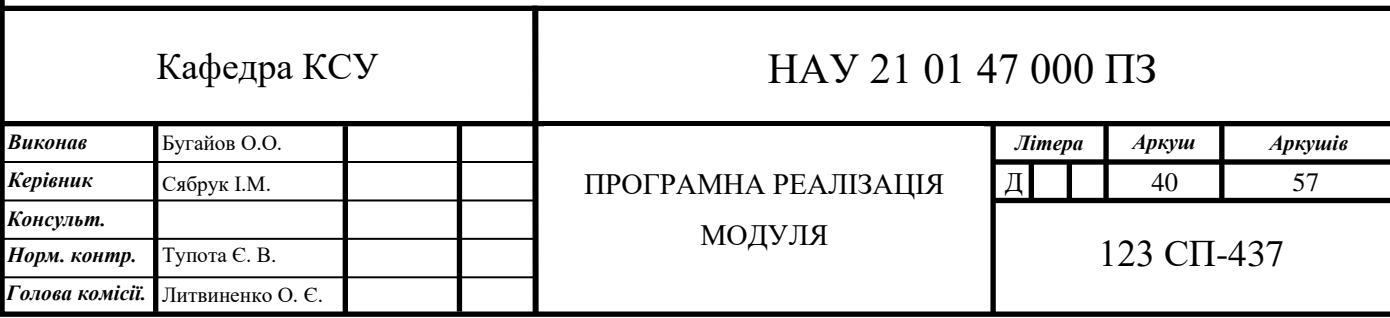

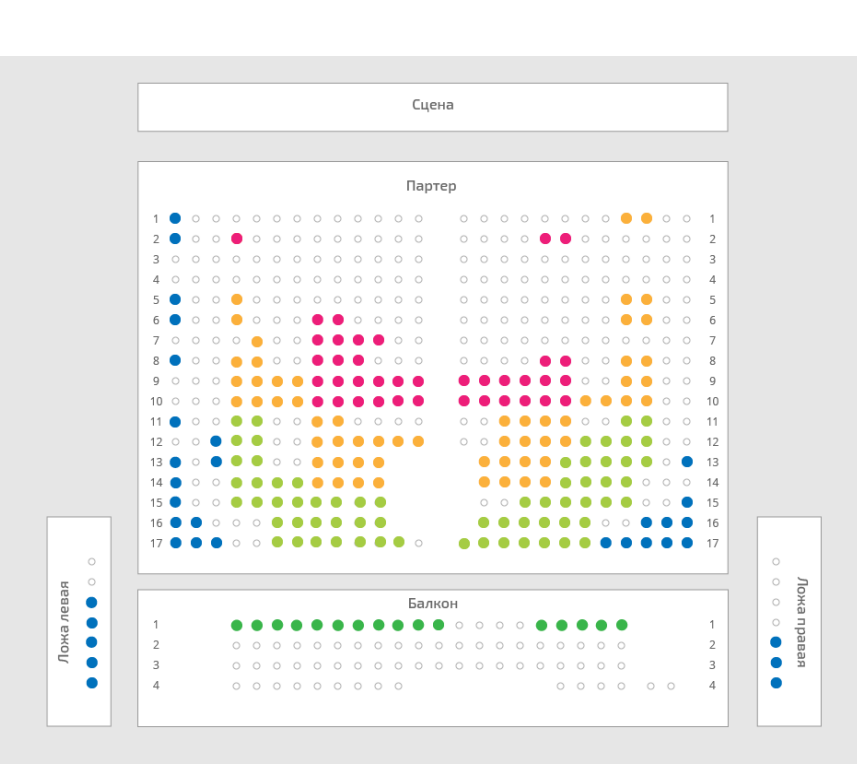

Нам потрібно було вибрати оптимальну технологію для реалізації проекту з урахуванням наступних потреб:

Плавний zoom і scrolling - необхідні для відображення залів з великою кількістю місць.

Міні-карта для навігації по залу при максимальному наближенні.

Угруповання місць за вартістю квитків, з виділенням цінових груп за допомогою кольору.

Зринаючі підказки для відображення інформації про місце або секторі при наведенні курсору.

Можливість змінювати найменування секторів, місць і рядів при проведенні різних заходів в одному і тому ж залі.

Кросбраузерність і підтримка мобільних пристроїв.

Гнучка конфігурованість, яка дозволить поставити необхідні для конкретного заходу параметри, наприклад, настройки збільшення та числа рівнів zoom.

Зручний і простий спосіб вбудовування схеми в будь-які веб-додатки.

Далі розповімо про етапи реалізації проекту, про те, які були технічні складності і як ми їх вирішували.

вибір технологій

Для розробки програми ми вибрали бібліотеку React, щоб підвищити зручність і швидкість розробки завдяки модульності, Virtual DOM і JSX. Для збірки ми взяли Webpack, який дозволяє використовувати безліч різних плагінів для спрощення процесу розробки і підтримки великого числа браузерів.

Для вирішення завдання рендеринга ми вибирали з двох технологій:

SVG

Canvas

SVG дозволяє створювати елементи будь-якої форми і взаємодіяти з ними, однак, за оцінками замовника, при кількості вузлів більше 40 000 значно падає продуктивність.

Canvasмає високу продуктивність, але в ньому взаємодію з елементами складної форми вимагає реалізації досить трудомістких алгоритмів. Цю проблему ми спочатку спробували вирішити за допомогою бібліотеки konva.js, але на схемах великого розміру продуктивність була низькою.

Тому ми вибрали альтернативний варіант - комбінацію SVG і Canvas.Входнимі даними для нашого комбінованого рішення є квота, список місць, SVG-підкладка і об'єкт конфігурації.

квота

Це список місць, які не продані і як доступні користувачеві. Квота містить бізнес-дані, наприклад, вартість.

список місць

Файл JSON для зберігання масиву місць з їх координатами.

SVG-підкладка

SVG-документ для зберігання елементів, які відповідають за взаємодію з секторами, і різних декоративних елементів.

об'єкт конфігурації

Файл js для зберігання об'єкта конфігурації (докладніше про це ми розповімо далі в розділі «Гнучка конфігурованість»).

Після завантаження цих даних відбувається парсинг SVG-документа з поділом на два окремих документа: перший містить елементи, призначені для

взаємодії з секторами, а другий - декоративні елементи. Перший документ рендерится поверх Canvas, а другий - в Canvas.

Візуалізація списку місць теж здійснюємо на Canvas, з урахуванням їх доступності в квотою. Доступність місць виводиться в залежності від властивостей конфігурації.

Після цього отримуємо подібну схему:

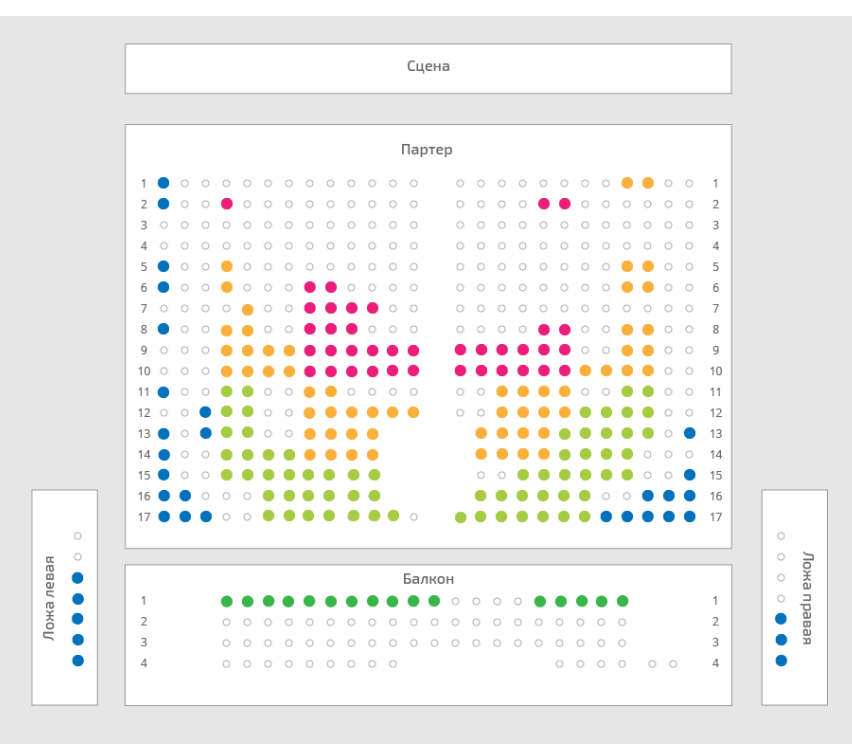

# Плавний zoom і scrolling

Для плавної анімації zoom на Canvas необхідно здійснювати безліч перерісовок, що неприпустимо при великій кількості місць, оскільки додаток почне «гальмувати». Ми знайшли наступне рішення: анімація або зменшує, або збільшує Canvas. При цьому якість зображення знижується, оскільки Canvas растрове зображення, але анімація відбувається швидко, і людина не встигає побачити спотворення. З точки зору користувача відбувається плавний zoom.

Приклад роботи:

1) До застосування zoom.

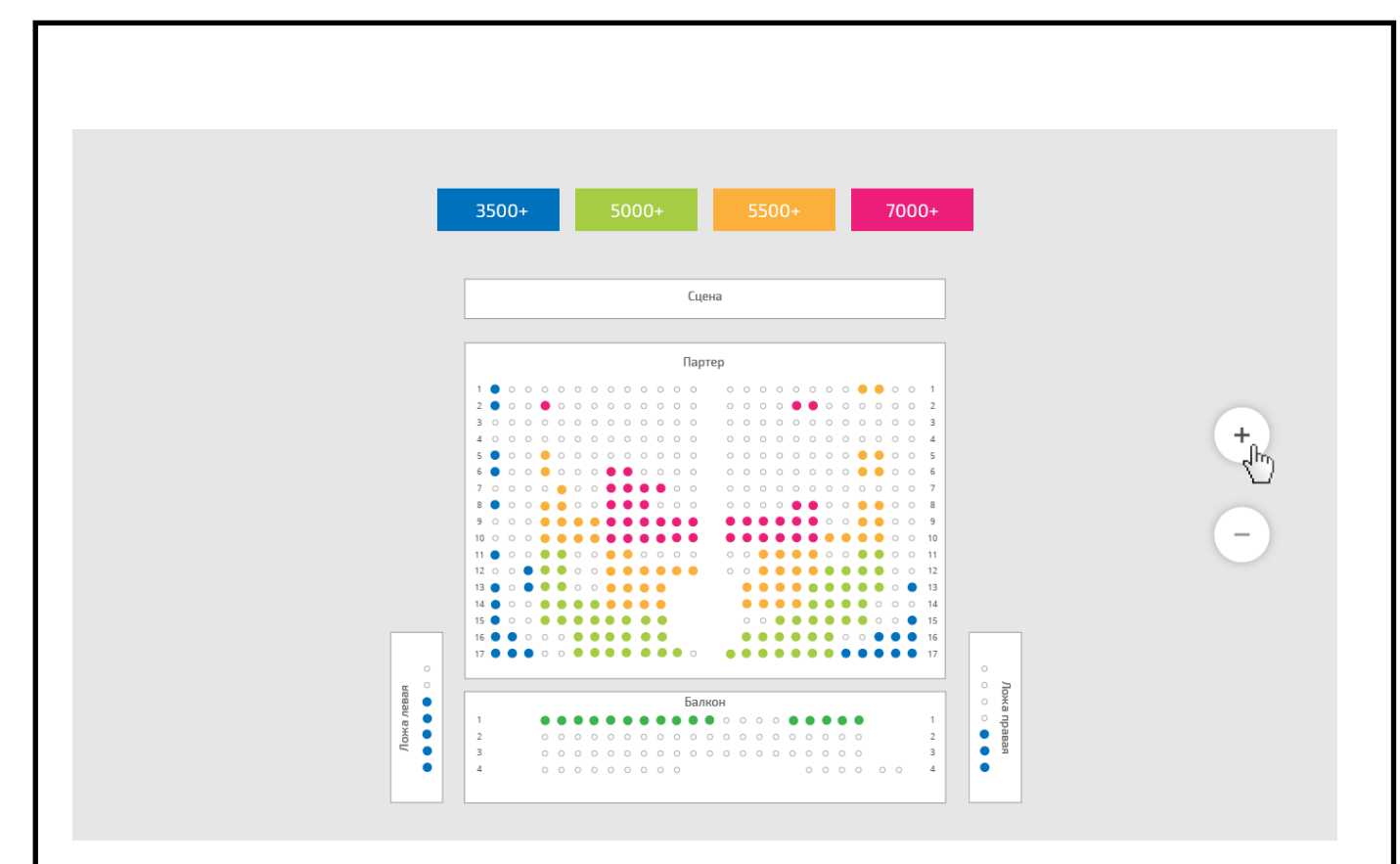

2) Після застосування zoom до Canvas. Зображення трохи розмито, але користувач цього майже не помічає.

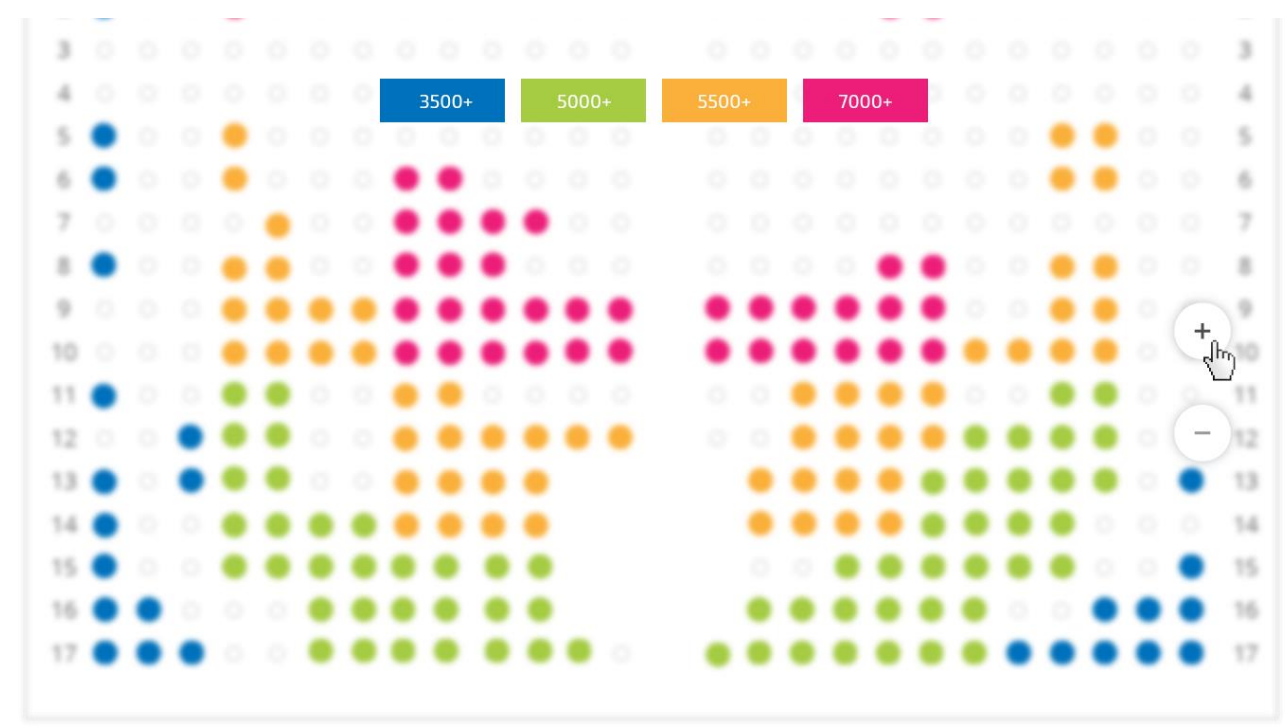

3) Після перемальовування місць (зображення знову чітке).

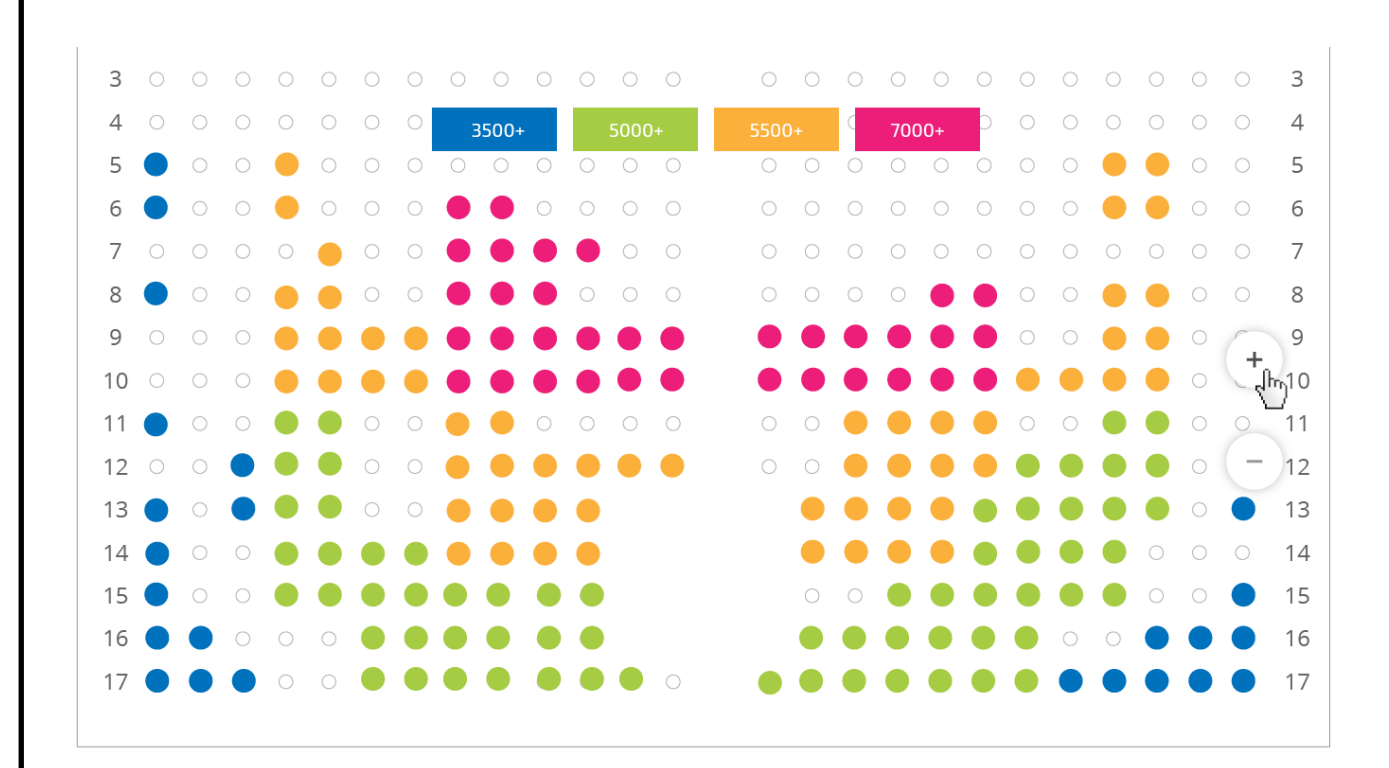

При реалізації скролінгу Canvas рухається разом з курсором. Розглянемо, що відбувається, коли користувач відпускає ліву кнопку миші (курсор) або використовує свайп в смартфоні. У цей момент Canvas перерендерівается з урахуванням зсуву і повертається у вихідне положення. Оскільки для користувача це відбувається дуже швидко, йому здається, що відсутні елементи просто Рендер.

Приклад роботи:

1) До початку скролінгу.

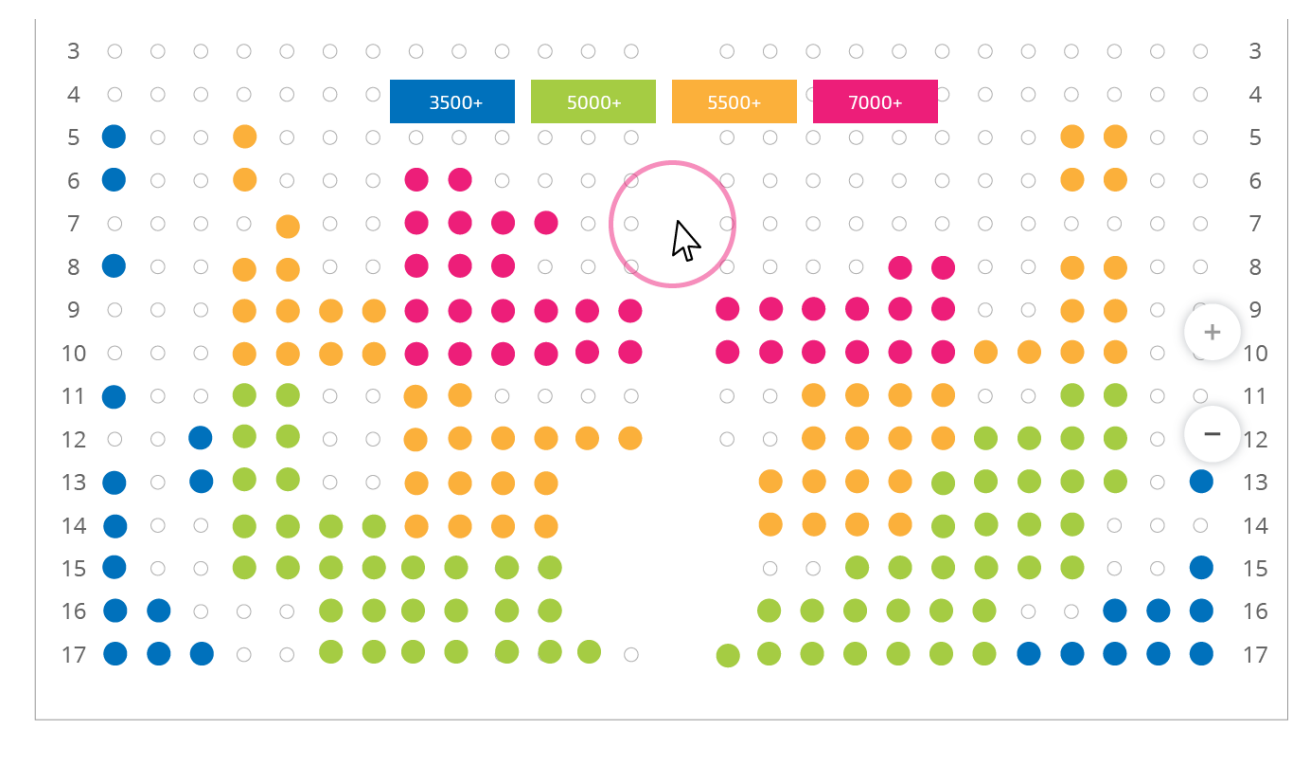

2) Користувач скоїв скролінг вправо, але не відпустив курсор (деякі місця в лівій частині схеми відсутні).

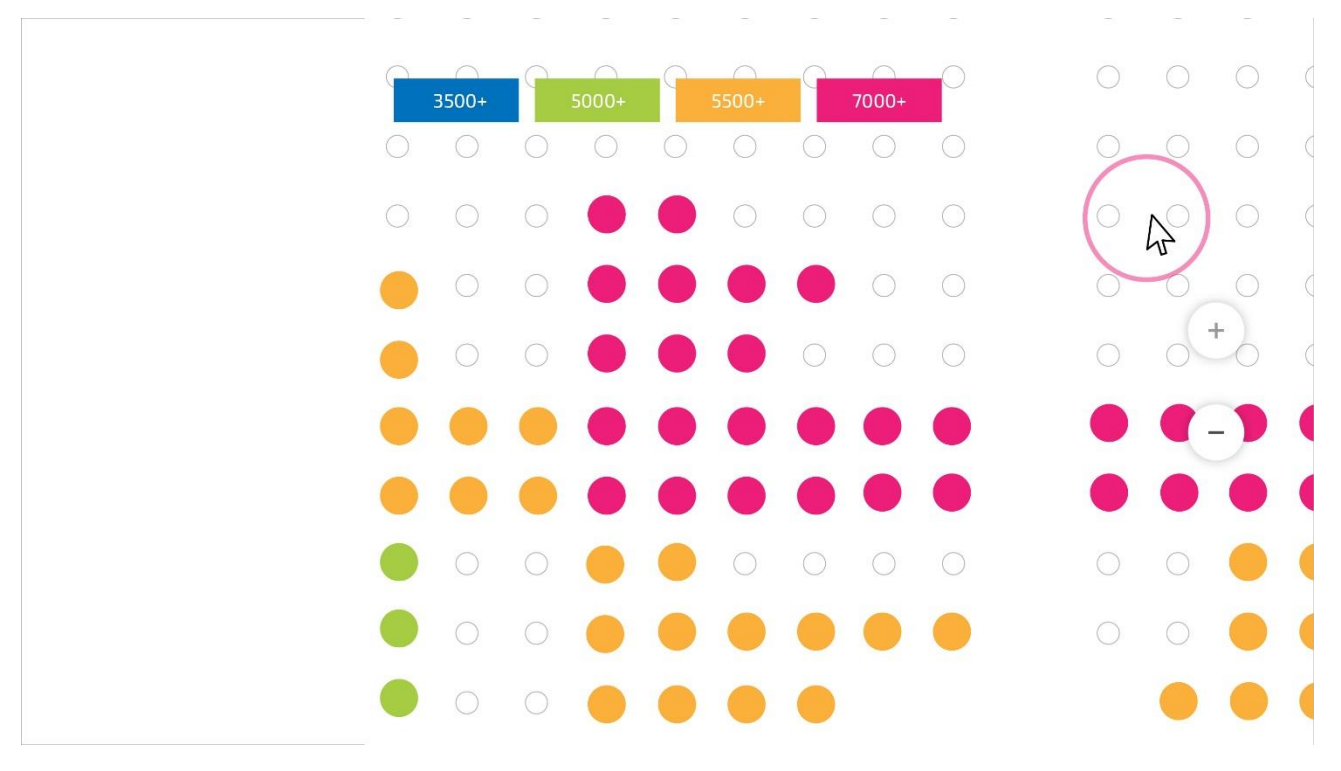

3) Користувач відпустив курсор (відобразилися відсутні місця).

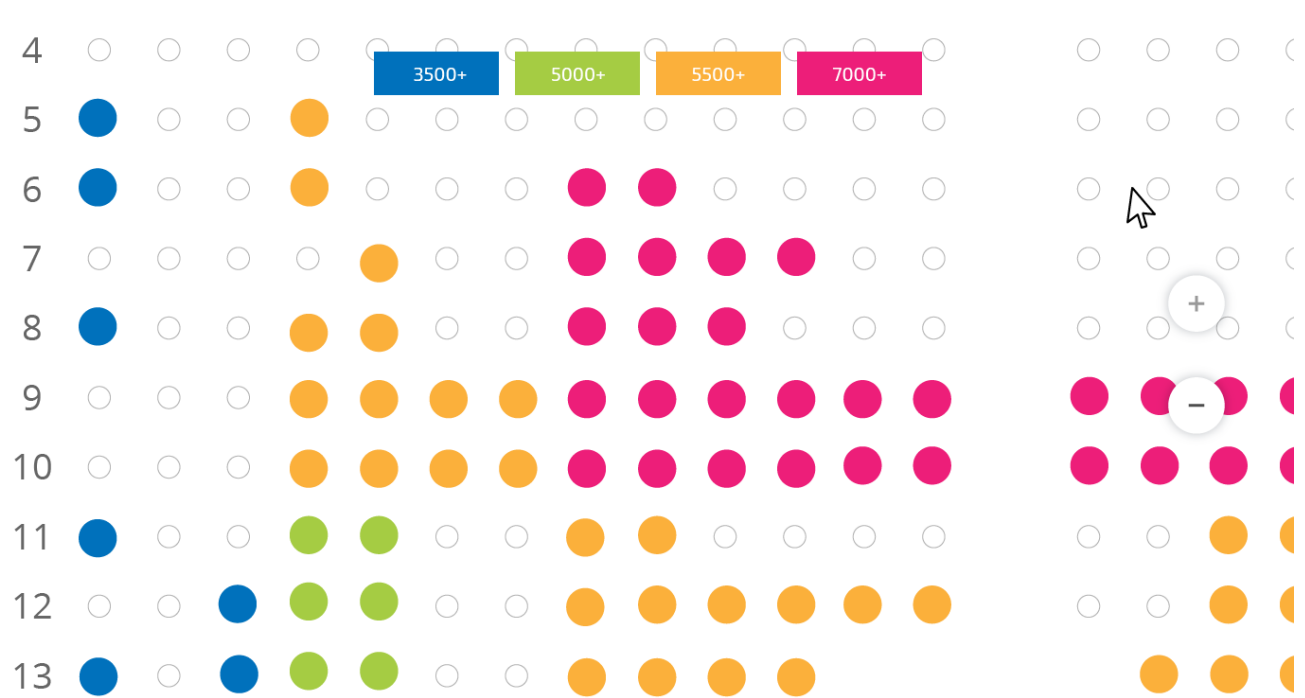

Таким чином, ми звернулися до поетапного рендерингу і реалізували плавну анімацію.

Далі розповімо про інших завданнях, реалізованих при створенні програми. Міні-карта

Міні-карта потрібна для навігації по схемі залу. На карті показана видима в даний момент область, яка допомагає зрозуміти, в якій частині загальної схеми користувач зараз знаходиться. При кліці по міні-карті схема залу відразу ж переміщається в нове положення. У додатку реалізована зв'язок між схемою залу і міні-картою. Якщо в одній частині становище змінилося, то зміни моментально застосовуються і до іншої частини.

Угруповання місць за цінами, з виділенням груп за допомогою кольору

Якщо захід передбачає кілька видів квитків з різною вартістю, то для зручності користувачів ми автоматично групуємо місця по ціновій категорії (на основі квоти).

Кожну групу ми виділяємо заздалегідь вибраним кольором. Для зручності користувача передбачено верхнє меню, яке допомагає визначити ціни в групі, а також сфокусуватися на відповідних групах.

У прикладі нижче користувач фокусується на квитках, вартість яких вище 7000 рублів.

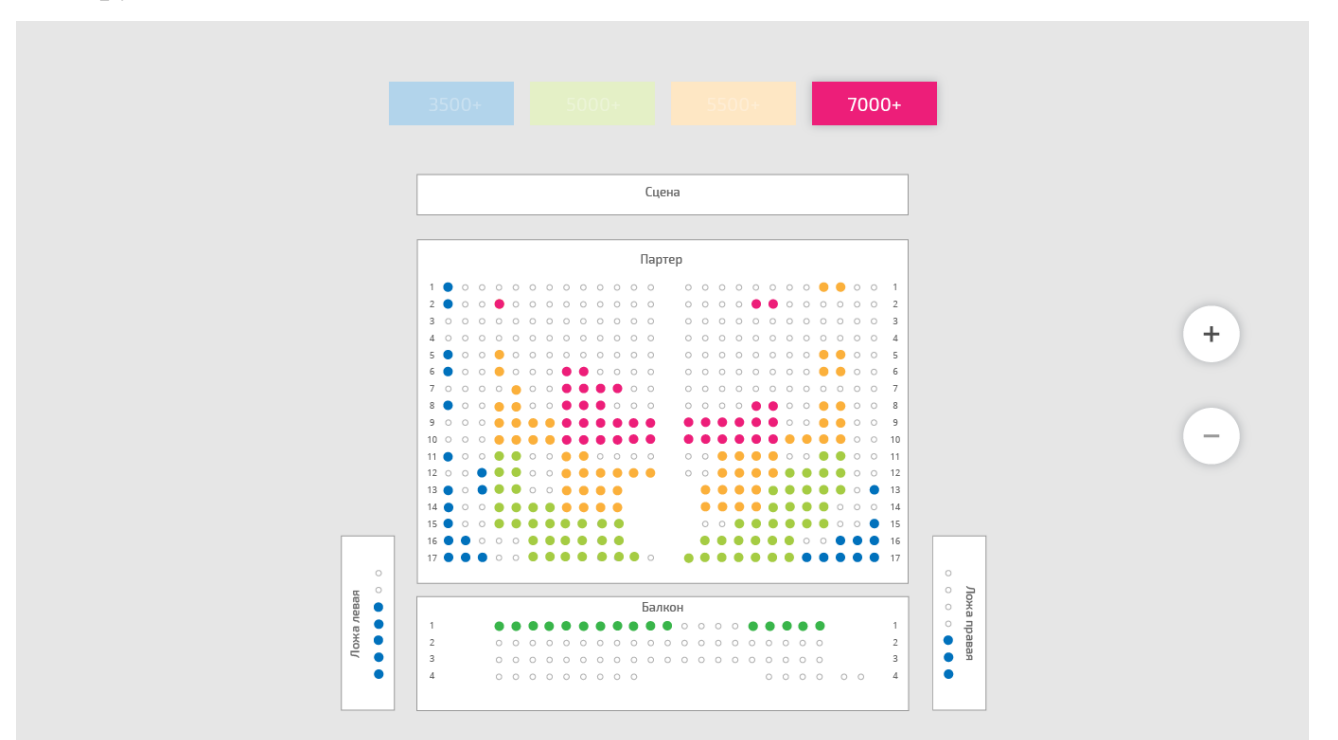

зринаючі підказки

Зринаючі підказки потрібні для того, щоб відобразити користувачеві дані про обраний секторі або місці при наведенні або натисненні. Для цього ми

визначаємо всі можливі варіанти розташування місць і, відповідно, різні формати зринаючі підказки.

Наприклад, нижче представлений зринаючі підказки місця, яке знаходиться в кутку схеми:

У нашому додатку передбачено два види зринаючі підказки: для секторів і для місць. За допомогою файлу конфігурації і HTML-макетів можна налаштувати їх вміст (наприклад, назви секторів, стилізацію зринаючі підказки).

маппінг місць

В індустрії розваг при продажу квитків існують певні складності, пов'язані з найменуванням місць у залах для глядачів. Буває, що в одному залі періодично проводять різні заходи, по-різному називаючи сектора, ряди і місця. При цьому через різних найменувань елементи можуть не відображатися на схемі.

Для того, щоб не створювати нову схему для кожного заходу, ми використовували маппинг місць. Це JS-метод, який приймає імена секторів, рядів і місць, а потім формує імена, відповідні квотою конкретного заходу. Ми реалізували спеціальні методи в конфігураційному JS-файлі для секторів, рядів і місць, щоб мати можливість перейменувати їх. В результаті в додатку всі позначення можна змінити.

кросбраузерність

Для охоплення найбільшого числа користувачів потрібно підтримувати як нові, так і старі версії браузерів, включаючи Internet Explorer, і мобільні пристрої. Зараз додаток підтримує всі звичні користувачам жести, в тому числі мультитач. Для цього в додатку підключена бібліотека hammer.js.

Ми провели масштабне тестування на великій кількості пристроїв, а також в додатк[уBrowserStack](https://www.browserstack.com/) для емуляції інших видів пристроїв, і переконалися в коректній роботі продукту.

гнучка конфігурованість

У додатку використаний спеціальний файл javascript для формування конфігураційного об'єкта, що містить всі властивості конфігурації, які ми

згадували раніше (стилізація місць, стилізація зринаючі підказки, алгоритм zoom, Маппінг, угруповання місць), а також безліч інших властивостей.

зручність вбудовування

Для легкої інтеграції з будь-якими JS додатками ми передбачили нативную обгортку javascript. Також для вирішення проблем з кроссдоменностью ми використовуємо iframe. В результаті схему можна вбудовувати в будь-який вебабо мобільний додаток.

### **3.3. Тестування роботи програмного модуля**

Тестування є невід'ємним етапом у процесі розробки будь-якого програмного забезпечення, як спосіб підтвердження працездатності продукту.

У рамках даної роботи необхідність тестування також зумовлена бізнес логікою програми, а саме взаємодією з онлайн-сервісами.

Тестування програмного забезпечення - це процес, що дозволяє оцінити функціональність програмного додатка з метою з'ясувати, чи відповідає розроблене програмне забезпечення зазначеним вимогам чи ні, та виявити дефекти, щоб гарантувати, що продукт не містить їх після випуску.

Відповідно до стандарта *ANSI / IEEE 1059*, тестування – це «процес аналізу елемента програмного забезпечення для виявлення відмінностей між існуючими і необхідними умовами (тобто, дефектів) і для оцінки особливостей елемента програмного забезпечення».

На ринку існує кілька методів тестування програмного забезпечення, але по суті це є дослідницький процес і для ефективного тестування потрібно ураховувати специфіку продукту, що розробляється.

План тестування програмного забезпечення включає в себе підхід, перелік компонентів, що тестуються, критерій проходження тесту, список тестових випадків, та створення звіту про завершення тестування системи, та звіту про помилки, що виникли в системі

Компоненти, що тестуються

- авторизація користувача;

- реєстрація користувача;

- перегляд доступних фільмів;

- перегляд доступних сеансів;

- перегляд схеми залу;

- вибір вільних місць;

- оплата квитків;

- перегляд куплених квитків;

Компоненти, що не тестуються

- СУБД;

- API платіжної системи.

Тестування вважається успішно закінченим, якщо не знайдено жодних помилок на усіх рівнях тестування, та виконані усі вимоги, зазначені у технічному завданні.

Для тестування мобільний додаток бронювання квитків використовується ручне тестування.

Ціль тестування, наведеного у контрольному прикладі – перевірка коректності роботи сценарію покупки квитків користувачем. У таблиці 3.1 продемонстровано покроковий опис тестування, що включає дії користувача, очікуваний та реальний результати.

Таблиця 3.1

#### Тестування повторне бронювання квартири

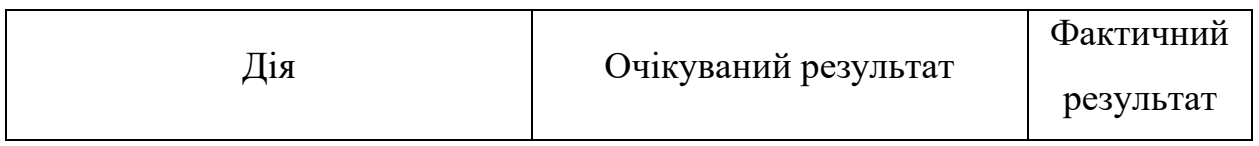

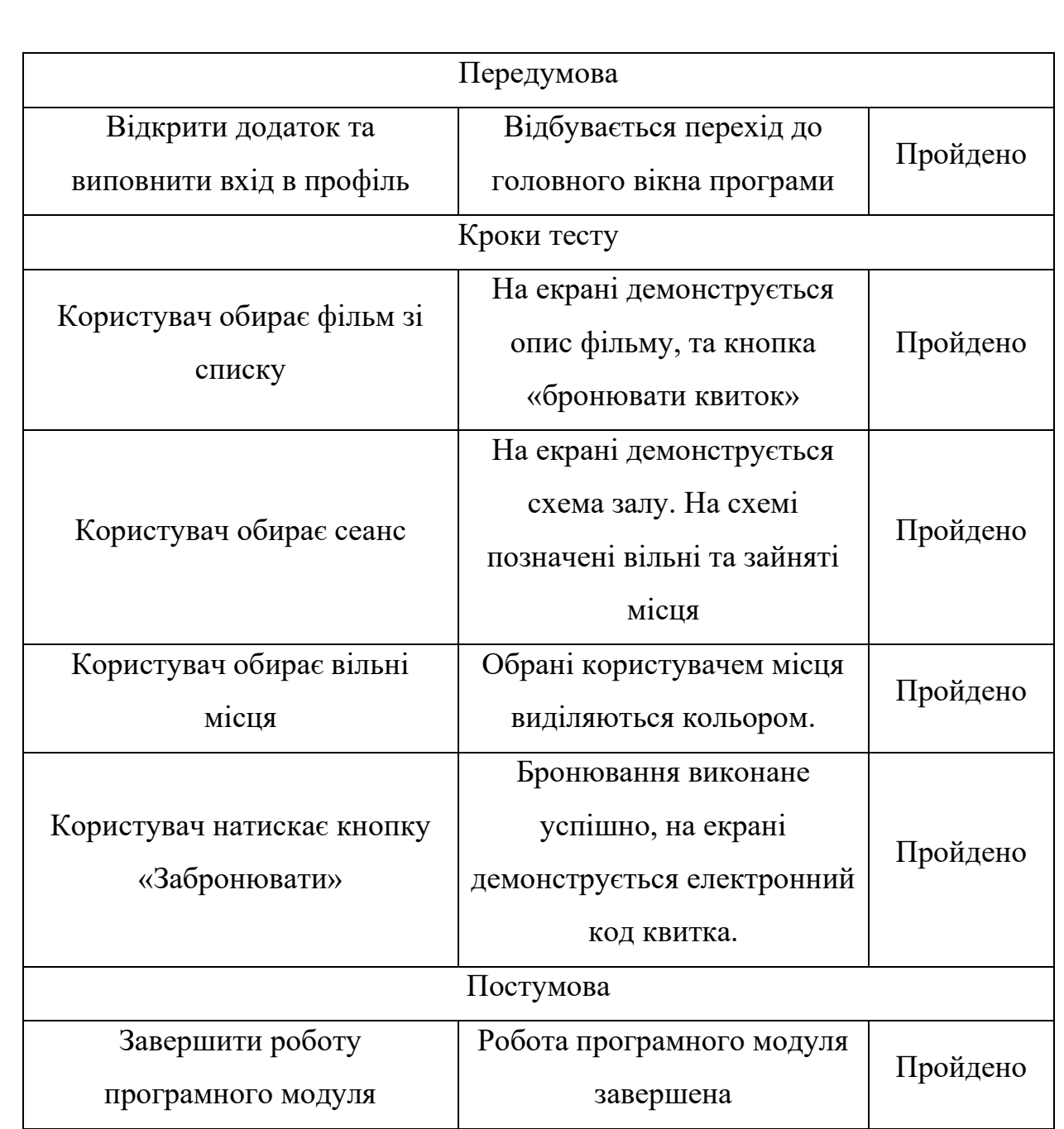

Висновком даного тестового випадку (табл. 3.1) є те, що пошук фільму, обирання вільних місць та сеансу відобрається коректно; бронювання квитка працює та оброблює дані користувача.

# **3.4. Інструкція користувача**

При запуску мобільного додатку відкривається головне вікно, де демонструється список доступних фільмів в системі (рис. 3.1).

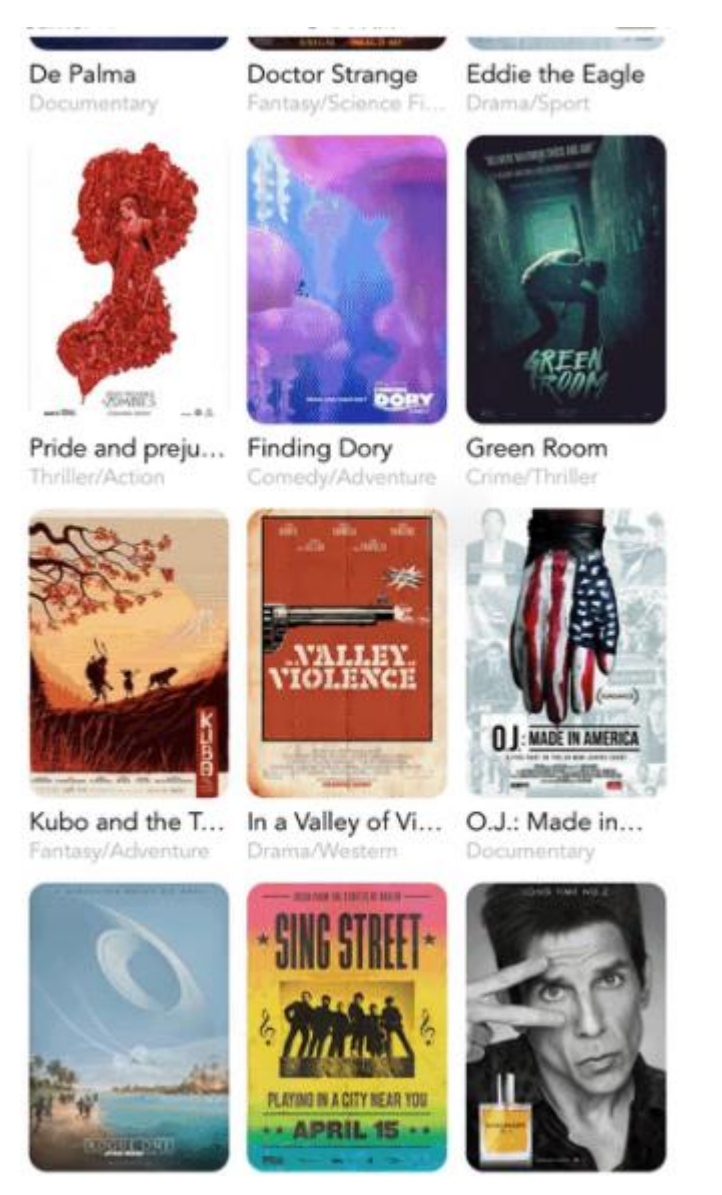

Рис. 3.1. Таблиця списку фільмів

Після натискання на обраний фільм відкривається вікно фільму, на якому знаходиться: постер фільму, доступні дати, доступний час, та кнопка для бронювання (рис. 3.2).

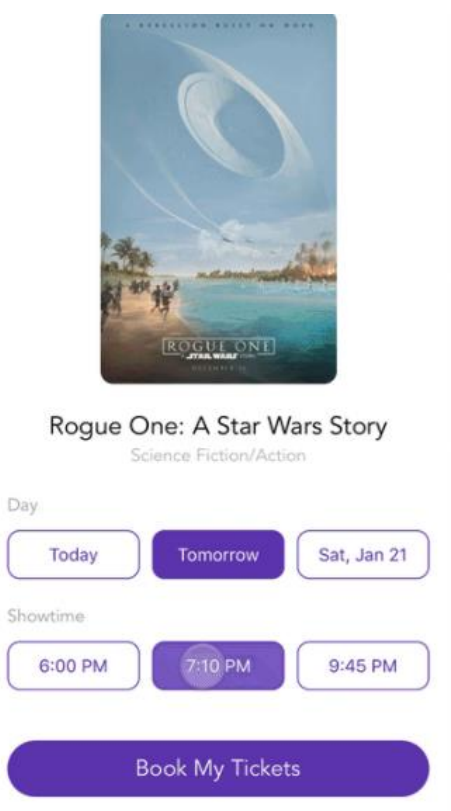

Рис. 3.2. Форма бронювання

Після обирання вільної дати та часу користувач натискає на кнопку «бронювати квиток», після чого користувач отримує електронного коду квитка (рис. 3.3).

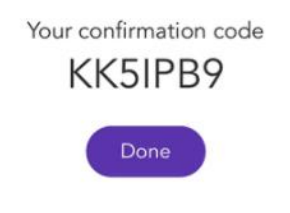

Рис. 3.4. Отримання електронного коду квитка

# **3.5. Висновки до розділу**

1) Визначено мінімальні системні вимоги смартфони з операційною системою iOS версій не нижче iOS 12.

2) Програмно реалізовані алгоритми:

- компонент плаката фільму;

- спливаючий компонент фільму;

- компонент показу дати та часу.

3) Був описаний підхід до тестування з переліком та детальним описом видів тестування, та сформульовано критерій проходження тесту. Був описаний контрольний приклад тестування, у якому перелічено дії користувача, та відповідні очікуваний та реальний результати.

4) Описано інтерфейс користувача, який здійснює передачу інформації між користувачем та компонентами мобільного додатку бронювання квитків.

#### **ВИСНОВКИ**

1) Після проведення аналізу сформовані вимоги до додатку, які забезпечують його універстальність:

- мати реалізація автентифікації користувача в системі.

- мати створення нового профілю користувача.

- мати вхід в систему користувача, по створенному профілю раніше.
- мати відтворення списку фільмів.

- мати відтворення демонстрації інформації про фільм.

- мати відтворення демонстрації дати та часу обраного сеансу.

- мати можливість вибору місця, купівлі та перегляду куплених квитків.

2) Проаналізовано методи створення програмного модуля сервісу бронювання квартир та обрано мову програмування JavaScript, та інтегроване середовище розробки програмного забезпечення WebStorm.

3) До функціональних вимог додатку бронювання квитків кіно належать:

- можливість автентифікації користувача;

- можливість реєстрації користувача;

- можливість перегляду списку доступних фільмів за обраною датою;

- можливість перегляду списку сеансів за обраним фільмом;

- можливість перегляду схеми кінозалу та вільних місць;

- можливість бронювання квитків та отримання ваучеру квитка;

4) Розроблено структурну схема, яка складається з блоків:

Загальні компоненти структурної схеми:

– база даних, елементами якої є дані користувачів; дані фільмів, сеансів, доступних місць і часу, номерів ваучеру;

– блок взаємодії з БД, який відповідає за зв'язок клієнтської частини програми з базою даних.

Компоненти клієнтського блоку структурної схеми:

– інтерфейс користувача, який виконує функцію передачі інформації між користувачем та блоком роботи з базою даних;

– блок роботи з профілем користувача, який відповідає за авторизацію користувача в системі.

– блок використання зареєстрованого профілю для входу, який відповідає за авторизацію користувача за наявними в БД даними.

– блок створення нового профілю для входу.

– блок роботи з фільмом, який відповідає за можливість перегляду всіх фільмів, що присутні в БД, обрання та перегляд опису фільму.

– блок роботи з кінозалом, який відповідає за надання користувачів даних стосовно вільних місць сеансу.

– блок роботи з ваучером, який надає користувачу його код ваучера.

Компоненти серверного блоку структурної схеми:

– блок оновлення сеансу, який реалізує надання системі оновлених даних стосовно сеансу;

– блок оновлення вільних місць, який реалізує надання системі оновлених даних стосовно місць;

– блок оновлення доступного часу, який реалізує надання системі оновлених даних стосовно доступного часу;

– блок генерації ваучеру, який створює та закріплює за користувачем номер його бронювання;

– блок оновлення даних користувача, який реалізує закріпленням за користувачем, при успішній реєстрації ключ, завдяки якому може повторно по ньому входити в свій профіль та користуватися функціями сервісу;

– блок збереження особистих даних користувача;

– блок оновлення списку фільмів, який реалізує додавання у БД нових фільмів в сервісу;

– блок збереження списку фільмів, який реалізує збереження даних нового фільму в БД та додавання його до списку фільмів користувачів.

5) Побудовано діаграми послідовностей:

- схема реєстрації профілю користувача;

- схема авторизації профілю користувача;

- схема отримання списку фільмів;

- схема отримання списку доступних сеансів.

6) Побудовано клієнт-серверної архітектури додатку.

7) Визначено мінімальні системні вимоги смартфони з операційною системою iOS версій не нижче iOS 12.

8) Програмно реалізовані алгоритми:

- компонент плаката фільму;

- спливаючий компонент фільму;

- компонент показу дати та часу.

9) Був описаний підхід до тестування з переліком та детальним описом видів тестування, та сформульовано критерій проходження тесту. Був описаний контрольний приклад тестування, у якому перелічено дії користувача, та відповідні очікуваний та реальний результати.

10) Описано інтерфейс користувача, який здійснює передачу інформації між користувачем та компонентами мобільного додатку бронювання квитків.

11) Практичне значення мобільного додаток бронювання квитків в кіно надає можливість інтграції кінотеатрам та використання користувачами системи створення онлайн-бронваюння квитку на сеанс.

# **СПИСОК БІБЛІОГРАФІЧНИХ ПОСИЛАНЬ ВИКОРИСТАНИХ ДЖЕРЕЛ**

# **ДОДАТОК А**

**Лістинг коду форми відкриття фільму**